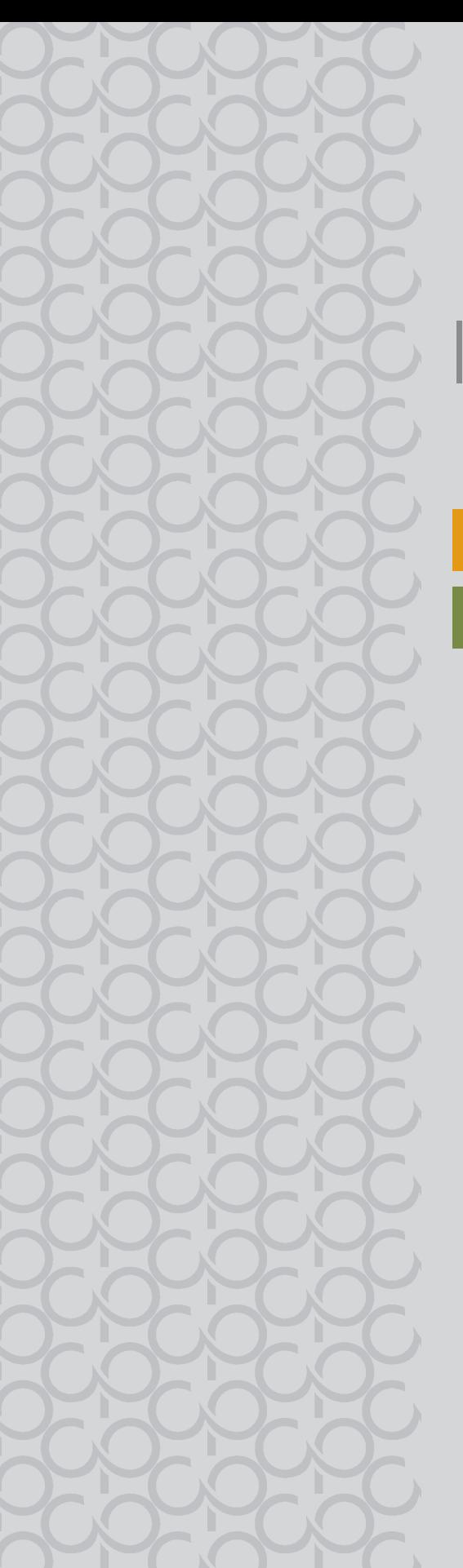

# Inova

Tecnologia e Inovação

## Projeto de Vida

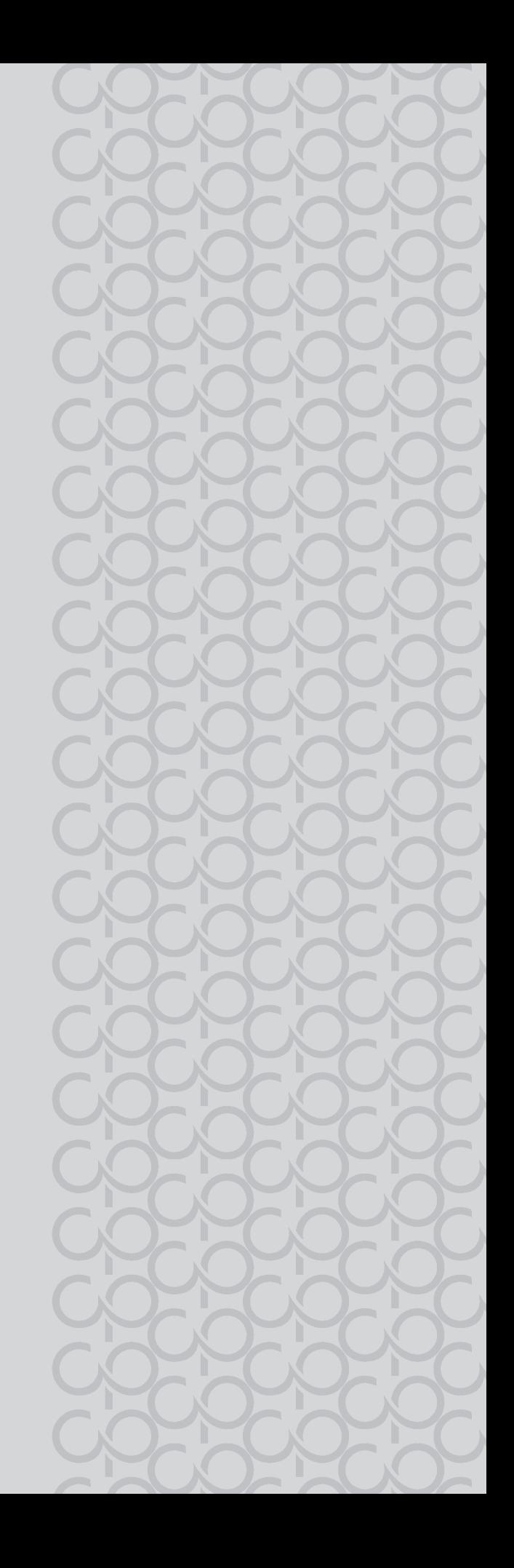

# TECNOLOGIA E INOVAÇ 3º BIMESTRE

Prezado(a) professor(a),

Seja bem-vindo(a)! Você faz parte de uma equipe de profissionais que anseia por uma educação transformadora, relacionadas às demandas sociais, que reflete sobre problemas e utiliza tecnologias digitais de informação e comunicação para sua resolução, que deseja participar do processo de aprendizagem, permitindo-se aprender e criar soluções junto com os estudantes.

É com muito prazer que apresentamos material de apoio de Tecnologia e Inovação, composto por Situações de Aprendizagem; cada uma delas é constituída de um conjunto de atividades com o objetivo de contribuir para o desenvolvimento das habilidades previstas no Currículo Paulista e nas Diretrizes de Tecnologia e Inovação.

Para conhecer a concepção do material, a avaliação e os textos indicados para estudos dos bimestres anteriores, acesse o QRCode.

Você vai encontrar os seguintes textos:

1º Bimestre: Adaptações Curriculares. 2º Bimestre: Procedimentos/estratégias de leitura.

200200200

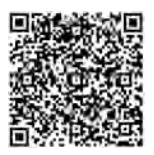

Considerando que o material para o professor também é um instrumento de formação, sugerimos o texto a seguir sobre as Tecnologias Assistivas para seus estudos:

#### Tecnologias Assistivas

"Para as pessoas sem deficiência, a tecnologia torna as coisas mais fáceis. Para as pessoas com deficiência, a tecnologia torna as coisas possíveis". (RADABAUGH, 1993)

A função da tecnologia é facilitar a vida de todas as pessoas. E, quando falamos em pessoas com deficiência, existe um segmento da tecnologia chamado Tecnologia Assistiva (TA), que abrange recursos, ferramentas, processos, práticas, serviços, metodologias e estratégias cuja finalidade é proporcionar mais autonomia, independência e qualidade de vida para seus usuários.

Para Cook e Hussey (1950), a TA trata de uma ampla gama de equipamentos, serviços, estratégias e práticas concebidas e aplicadas para minorar os problemas funcionais encontrados pelos indivíduos com deficiência.

De acordo com a Lei 13.146, de 6 de julho de 2015 — ou Lei Brasileira de Inclusão da Pessoa com Deficiência (LBI) —, no art. 3º, inciso III:

tecnologia assistiva ou ajuda técnica: produtos, equipamentos, dispositivos, recursos, metodologias, estratégias, práticas e serviços que objetivem promover a funcionalidade, relacionada à atividade e à participação da pessoa com deficiência ou com mobilidade reduzida, visando à sua autonomia, independência, qualidade de vida e inclusão social.

Para classificá-los, os recursos de tecnologia assistiva foram organizados considerando os objetivos funcionais de cada um deles.

A Tecnologia Assistiva é dividida em dois grandes grupos:

- Recursos de TA: todo e qualquer item, equipamento, componente, produto ou sistema fabricado em série ou sob medida utilizado para aumentar, manter ou melhorar as capacidades funcionais das pessoas com deficiência. Podem ser considerados recursos de TA desde artefatos simples, como uma bengala, um talher adaptado ou um lápis mais grosso, até complexos sistemas computadorizados, desde que seu objetivo seja proporcionar independência e autonomia à pessoa com deficiência.
- Serviços de TA: serviços que auxiliam uma pessoa com deficiência a selecionar, comprar, usar e avaliar os recursos de TA. Realizados por profissionais de diferentes áreas, incluindo os da área da saúde (terapeutas ocupacionais, fisioterapeutas, fonoaudiólogos, médicos), da educação (professores, monitores, profissionais do Atendimento Educacional Especializado), intérpretes de Libras, profissionais da área da informática e engenharia, dentre outros.

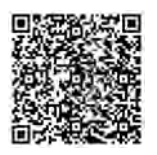

SOFTWARES\_Educação Especial\_Volume 3 Consulte ferramentas gratuitas de Tecnologias Assistivas em: https://cta.ifrs.edu.br/ tecnologia-assistiva/ferramentas-gratuitas-de-ta/. Acesso em: 17 fev. 2021. Acesse aqui sugestões de softwares para contribuir com sua prática: http://gg.gg/uju71

Apresentamos, a seguir, as habilidades para este bimestre:

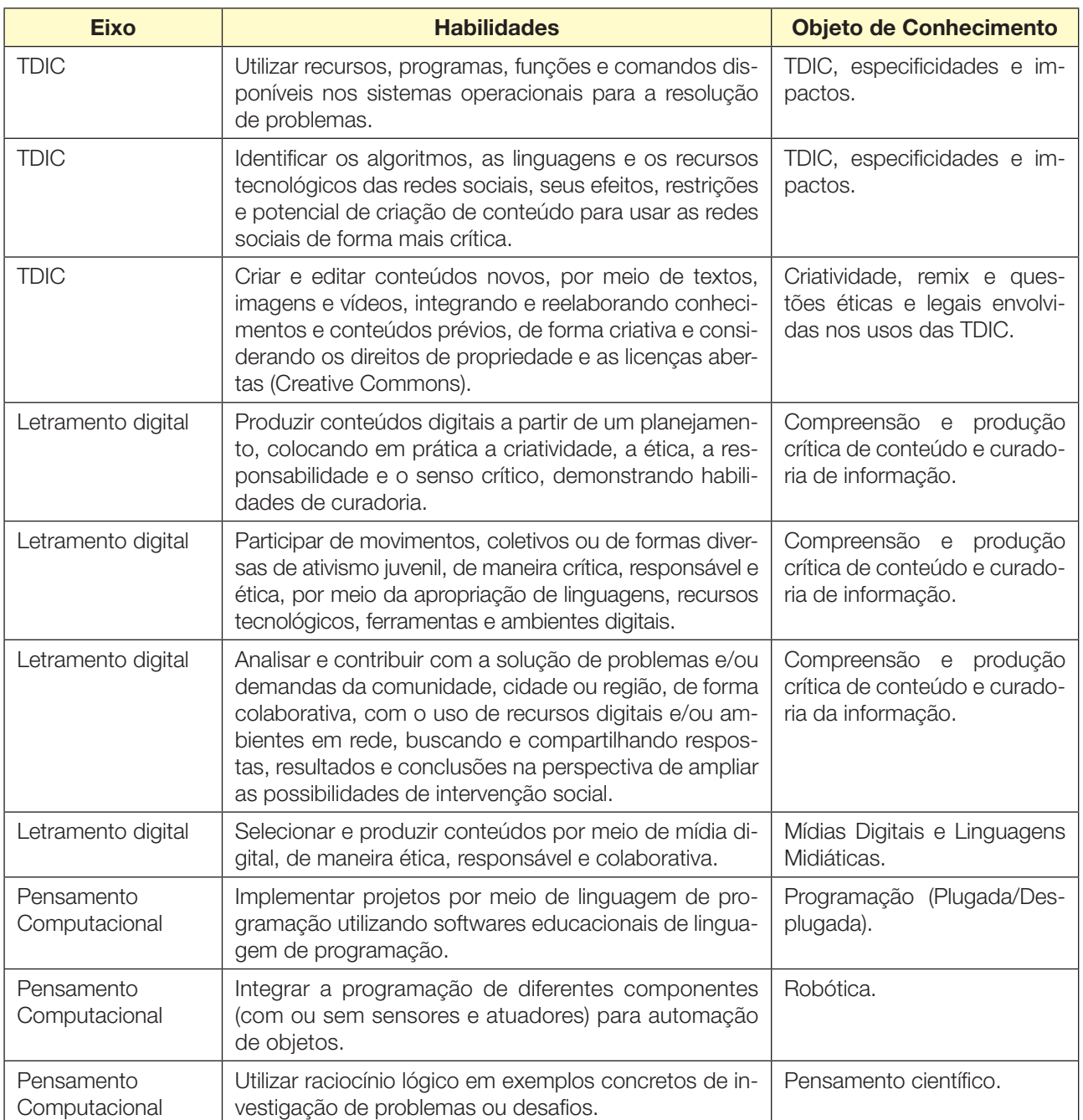

 $\begin{array}{c} \n \text{L} \n \text{L} \n \$ 190 CADERNO DO PROFESSOR

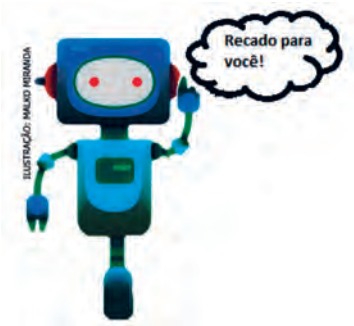

Prezado(a) estudante, as Situações de Aprendizagem aqui apresentadas foram elaboradas de forma que, ao longo deste bimestre, você possa ampliar seus conhecimentos resolvendo os desafios propostos em cada uma delas.

A cada Situação de Aprendizagem, apresentamos um quadro com uma pergunta e um desafio. Isso significa que as atividades são subsídios para que você, ao final, possa resolver o desafio proposto. Bons estudos!

A seguir, apresentamos as propostas de cada Situação de Aprendizagem:

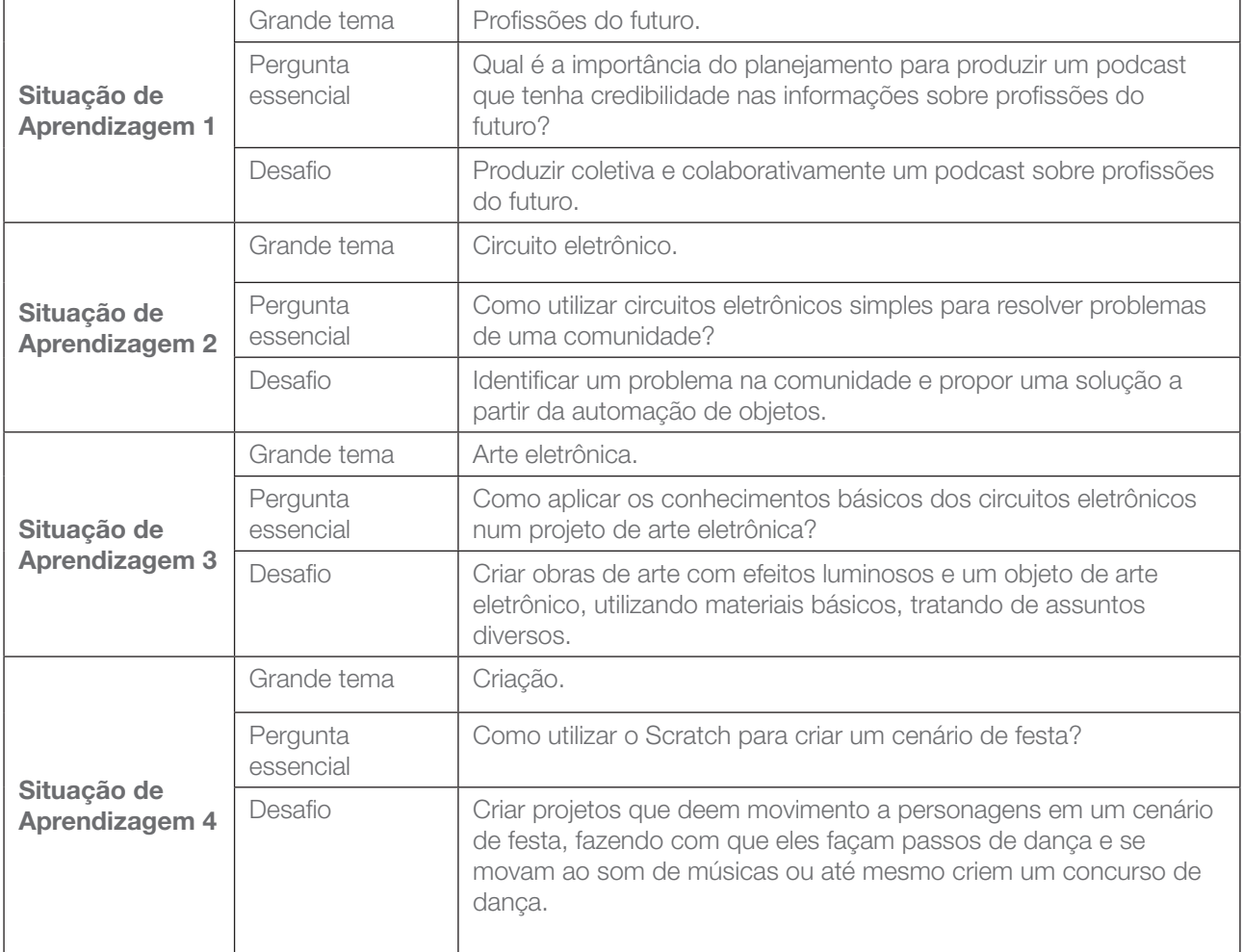

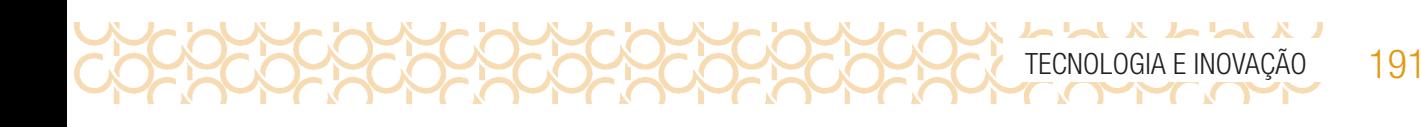

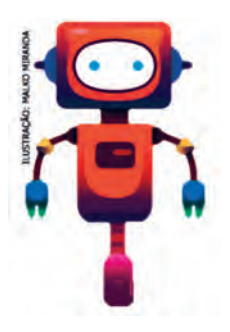

## SITUAÇÃO DE APRENDIZAGEM 1 CURADORIA DAS INFORMAÇÕES

A partir da identificação de fontes confiáveis, vamos realizar uma curadoria de informações, isto é, perceber a relevância dos materiais encontrados e quais deles podem dar conta de abordar temas diversos com maior profundidade e fidedignidade. Serão abordados o planejamento e sua importância para publicação de conteúdos em mídias digitais.

## ATIVIDADE 1 – CURADORIA EM AÇÃO

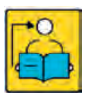

O que e como avaliar esta atividade: Rubrica

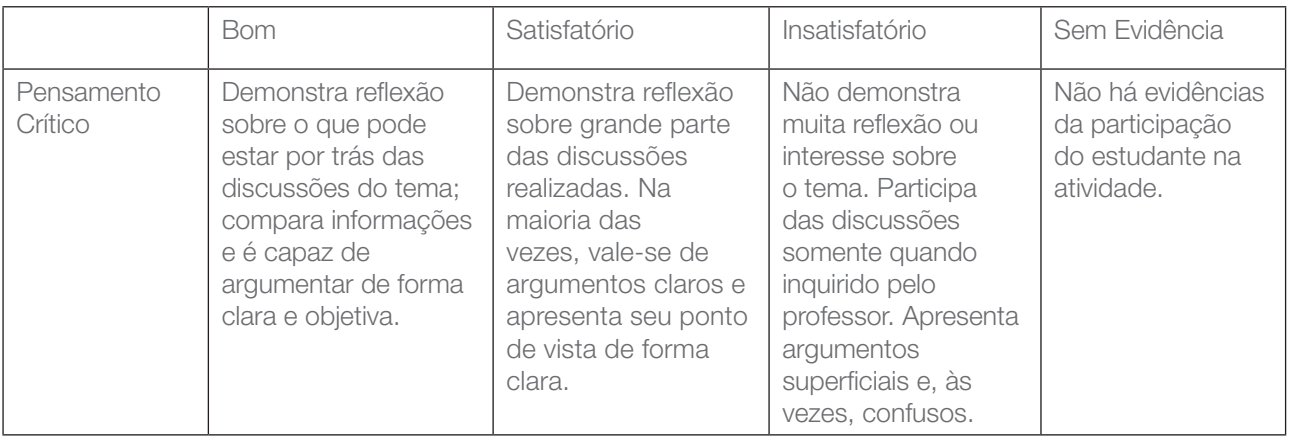

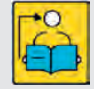

Conversa com o(a) professor(a): Discutiremos a importância de realizar uma boa curadoria de informações, a partir da identificação de fontes de conteúdo confiáveis, disponíveis especialmente na *internet*. Assim, partiremos da diferenciação entre dado e informação para apresentar os diferentes tipos de fontes.

Inicie perguntando aos estudantes sobre as fontes de informação que mais acessam no dia a dia e que critérios utilizam para determinar se os conteúdos encontrados na internet são completos e adequados às suas finalidades de busca.

Objetivos: Pesquisar e organizar informações diversas sobre um mesmo tema e sintetizá-las para discussão posterior. Selecionar dados e informações relevantes sobre profissões do futuro e organizá-las segunda sua relevância.

#### Organização/desenvolvimento:

 $\begin{array}{c} \textbf{L} & \textbf{L} & \textbf$ 

Os estudantes podem usar o celular para realizar a pesquisa e a leitura dessas informações. Lembre-os da necessidade de se comunicarem entre si enquanto realizam a pesquisa, para que mais de um integrante do grupo não selecione o mesmo conteúdo para ler, sintetizar e compartilhar no arquivo.

Organize a apresentação dos grupos para compartilharem a pesquisa.

- 1.1 Reúna-se em um grupo de três a quatro integrantes e pesquise, com sua equipe, informações na *internet* sobre profissões do futuro, nos seguintes âmbitos:
	- Habilidades exigidas para essas profissões;
	- Áreas de atuação mais mencionadas ou requisitadas;
	- Análise de especialistas a respeito do tema.

Sugestão 1: Para ajudar a organizar e compartilhar suas descobertas sobre o tema, crie um arquivo de texto compartilhado em que todos do grupo possam compartilhar os *links* consultados e escrever uma breve síntese, de até cinco linhas, sobre o resultado da pesquisa.

Sugestão 2: Caso não seja possível utilizar um documento colaborativo on-line, utilize o esquema a seguir para organizar as informações. Como é um trabalho em equipe, todos devem ter registradas as informações da pesquisa.

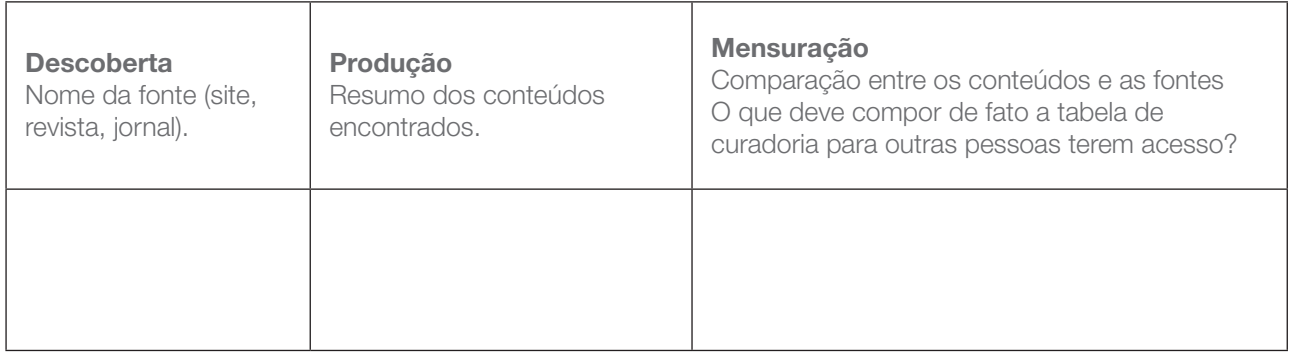

- 1.2 Você e sua equipe tiveram a oportunidade de realizar a curadoria de alguns conteúdos sobre o tema profissões do futuro. Selecione agora as informações confiáveis e que chamaram mais a sua atenção e discuta as questões a seguir:
	- a. Como a equipe determinou se uma informação pesquisada tinha credibilidade ou não? Foi possível identificar quem era o autor? O autor tem referências?

b. As fontes pesquisadas apresentaram informações similares ou distintas? Relacione-as:

c. Organize os resumos dos conteúdos acessados em tópicos. Depois, pense como os dados e as informações mais relevantes que vocês identificaram poderiam ser comunicados por meio de uma mídia digital.

## ATIVIDADE 2 – VOCÊ SABE O QUE É LICENÇA EM AMBIENTES VIRTUAIS?

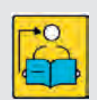

Conversa com o(a) professor(a): Provavelmente os estudantes ainda não se atentaram sobre os direitos autorais referentes aos conteúdos publicados na *internet* e que estão sujeitos à licenças de direitos autorais e de direitos conexos.

Objetivos: Identificar os tipos de licença de uso na *internet*. Reconhecer as diferenças entre as licenças dos conteúdos publicados na internet.

Organização/desenvolvimento: A organização em grupos será importante para que os estudantes troquem informações e se conscientizem que no ambiente virtual existem regras de uso de conteúdo (vídeos, textos, imagens, áudios), como as licenças de direitos autorais e de direitos conexos.

2.1 Ao realizar pesquisas para uma apresentação, trabalho escolar ou para outras finalidades, encontramos tantas informações que em muitos casos, focamos somente no assunto a ser pesquisado, muitas vezes se apropriando de textos e imagens que não há autorização do autor. Mas você sabia que existem informações importantes que precisam ser consideradas, além das fontes confiáveis?

Você já observou esse tipo de informação em uma página da internet? Sabe o que significa?

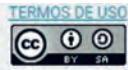

Exceto onde indicado de outra forma, todos os conteúdos disponibilizados neste website são licenciados sob uma licença Creative Commons Atribuição Compartilhe Igual Código disponível em git.hub.

Imagem 4: Licença página internet

*As respostas são pessoais, mas nesse momento dê continuidade à atividade para explorar o significado dessa informação.*

2.2 Essa informação em geral está no final da página ou em uma indicação como: Licença ou Termos de uso. Mas afinal o que significa tudo isso? Leia o texto a seguir:

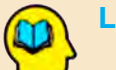

#### Ler para conhecer...

 $\begin{array}{c} \n \text{L} \n \text{L} \n \$ 

Um licenciante Creative Commons, responde a algumas perguntas simples para escolher a licenca:

Quero permitir o uso comercial ou não do meu conteúdo?

Quero permitir trabalhos derivados ou não?

Se o licenciante optar por permitir trabalhos derivados, pode exigir que todos aqueles que usam o seu trabalho – a quem chamamos licenciados – disponibilizem o novo trabalho ao abrigo dos mesmos temos da licença. Designamos esta ideia de "*CompartilhaIgual*" e este (se for escolhido) é um dos mecanismos que ajuda o conjunto de bens comuns digitais a crescer ao longo do tempo. A "*CompartilhaIgual*" foi inspirada pela GNU General Public License, usada por muitos projetos de software livre e código aberto. Licença em três camadas:

1ª camada: Texto Legal: instrumento legal tradicional, no gênero de linguagem e formato de texto. 2ª camada: Resumo explicativo: conhecido por licenças "legível por humanos". Sumariza e expressa alguns dos termos e condições mais importantes. Tem uma relação com o Texto Legal, embora não seja em si mesmo, uma licença e o seu conteúdo não forme parte do Texto Legal.

3ª camada: *Software*: permite que a internet identifique facilmente quando um trabalho está disponível sob uma licença *Creative Commons.*

Licenças *Creative Commons* são várias licenças públicas que permitem a distribuição gratuita de uma obra protegida por direitos autorais.

Uma licença Creative Commons é usada quando um autor quer dar às pessoas o direito de compartilhar, usar e construir sobre um trabalho que ele criou. A licença Creative Commons proporciona uma flexibilidade autoral (por exemplo, eles podem optar por permitir apenas usos não comerciais de seu próprio trabalho) e protege as pessoas que usam ou redistribuem o trabalho de um autor de preocupações de violação de direitos autorais, desde que respeitem as condições que são especificados na licença pelo qual o autor distribui o trabalho.

Fonte: Licenças Creative Commons. Disponível em: https://pt.wikipedia.org/wiki/Licen%C3%A7as\_Creative\_Commons. Acesso em 09 abr. 2021.

194 CADERNO DO PROFESSOR

2.3 Vamos aprender a reconhecer uma licença Creative Commons? Em grupos pesquisem em https://creativecommons.org/licenses/?lang=pt BR e registre o significado de cada informação:

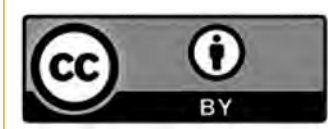

*Atribuição CC BY*

*Esta licença permite que outros distribuam, remixem, adaptem e criem a partir do seu trabalho, mesmo para fins comerciais, desde que lhe atribuam o devido crédito pela criação original. É a licença mais flexível de todas as licenças disponíveis. É recomendada para maximizar a disseminação e uso dos materiais licenciados.*

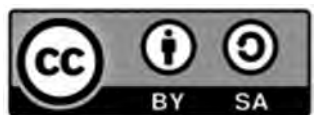

#### *Atribuição-CompartilhaIgual CC BY-SA*

*Esta licença permite que outros remixem, adaptem e criem a partir do seu trabalho, mesmo para fins comerciais, desde que lhe atribuam o devido crédito e que licenciem as novas criações sob termos idênticos. Esta licença costuma ser comparada com as licenças de software livre e de código aberto "copyleft". Todos os trabalhos novos baseados no seu terão a mesma licença, portanto quaisquer trabalhos derivados também permitirão o uso comercial. Esta é a licença usada pela Wikipédia e é recomendada para materiais que seriam beneficiados com a incorporação de conteúdos da Wikipédia e de outros projetos com licenciamento semelhante.*

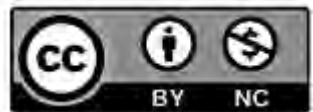

#### *Atribuição-Não-Comercial CC BY-NC*

*Esta licença permite que outros remixem, adaptem e criem a partir do seu trabalho para fins não comerciais, e embora os novos trabalhos tenham de lhe atribuir o devido crédito e não possam ser usados para fins comerciais, os usuários não têm de licenciar esses trabalhos derivados sob os mesmos termos.*

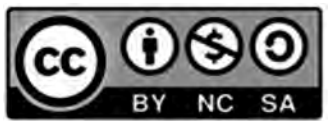

*Atribuição-Não-Comercial-CompartilhaIgual CC BY-NC-SA*

*Esta licença permite que outros remixem, adaptem e criem a partir do seu trabalho para fins não comerciais, desde que atribuam a você o devido crédito e que licenciem as novas criações sob termos idênticos.*

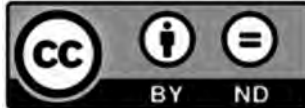

*Atribuição-Sem-Derivações CC BY-ND*

*Esta licença permite a redistribuição, comercial e não comercial, desde que o trabalho seja distribuído inalterado e no seu todo, com crédito atribuído a você.*

196 CADERNO DO PROFESSOR

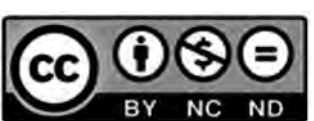

*Atribuição-Sem-Derivações-Sem-Derivados CC BY-NC-ND Esta é a mais restritiva das nossas seis licenças principais, só permitindo que outros façam download dos seus trabalhos e os compartilhem desde que atribuam crédito a você, mas sem que possam alterá-los de nenhuma forma ou utilizá-los para fins comerciais.*

Imagem 5: Pixabay\_Creative Commons

Socialize suas descobertas!

L X L X X X V

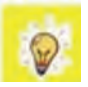

Agora, nos momentos de pesquisa, preste atenção para não violar os direitos autorais e usar de forma legal os conteúdos da internet.

## ATIVIDADE 3 – PLANEJAR A PRODUÇÃO DE UM PODCAST

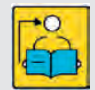

**Conversa com o(a) professor(a):** Oriente os estudantes a produzirem um podcast informativo, que tem formato de noticiário, sobre as profissões do futuro baseando-se nas informações pesquisadas anteriormente. Nesse sentido, serão discutidos aspectos da

linguagem audiovisual, além de técnicas e estratégias de produção. As atividades têm um caráter mais prático, então sugerimos que construa uma apresentação sobre os conteúdos de roteirização do podcast e os equipamentos necessários.

Objetivo: Compreender o planejamento de um podcast a partir de perguntas que orientam o objetivo da veiculação.

**Organização/desenvolvimento:** Escolha uma estratégia de leitura para que todos os estudantes conheçam o texto.

Para a palavra cruzada, organize os estudantes em grupos de três a quatro integrantes e distribua as palavras aos grupos, o que pode ser no formato de uma lista, com palavras recortadas ou, ainda, você pode escrevê-las na lousa aleatoriamente para que relacionem cada palavra com as perguntas, preenchendo a coluna. Ao final, os estudantes terão a estrutura de orientação para o planejamento do podcast.

Seguem as palavras:

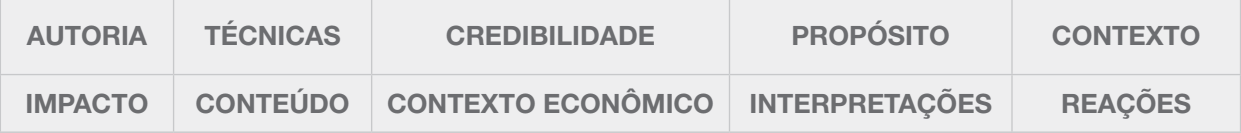

Os estudantes deverão utilizar os dados da pesquisa sobre profissões do futuro. Para auxiliar nessa etapa, foi criado um painel para que possam completar.

#### TECNOLOGIA E INOVAÇÃO 197

#### Ler para conhecer...

"Há um antigo provérbio africano de que gosto muito: 'Se quer ir rápido, vá sozinho. Se quer ir longe, vá junto.'" (CASE, 2017, p. 73). Esse provérbio pode parecer simples, mas na verdade ressalta uma das habilidades mais consideradas atualmente quando se analisam as profissões do futuro, que é o trabalho em equipe, isto é, a colaboração. Não é de se estranhar que diversas empresas tenham desconstruído a ideia de escritório e oferecido espaços abertos, com áreas de entretenimento e horário flexível. Essa é uma evidência clara da mudança de conceitos do que é o trabalho e onde ele é produzido.

Não somente no trabalho, é claro, a forma como as pessoas acessam a informação mudou muito. O acesso hoje pode ser realizado por meio de um smartphone atrelado a alguma rede móvel de acesso à internet e está se disseminando cada vez mais e mais rápido. Nesse ínterim, algoritmos utilizam todos esses dados de acesso para articular conteúdo de interesse; em outras palavras, uma internet mais personalizada.

Tal aspecto de personalização também atingiu outras fontes de comunicação, o que oportunizou o surgimento de outras maneiras de comunicação, não só personalizadas, mas também uma forma de outros meios se reinventarem. Estamos falando do surgimento do podcast. Mas o que vem a ser podcast?

> *Podcast* é uma forma de transmissão de arquivos multimídia na internet criados pelos próprios usuários. Nestes arquivos, as pessoas disponibilizam listas e seleções de músicas ou simplesmente falam e expõem suas opiniões sobre os mais diversos assuntos, como política ou o capítulo da novela. Pense no podcast como um blog, só que ao invés de escrever, as pessoas falam. Podendo ser ouvidos a qualquer hora, os podcasts criam uma espécie de rádio virtual direcionada para assuntos específicos, ou seja, de acordo com as características de cada ouvinte. Além do mais, esses arquivos podem ser escutados perfeitamente em um player portátil. (SCHMIDT, 2008, p. 1)

Como se trata de uma "estação de rádio" mais personalizada, é importante ter clareza na mensagem que você quer transmitir. Redigir um roteiro vai ajudar você a identificar o começo, o meio e o fim, a alinhar detalhes, como músicas de introdução e de finalização, além do assunto que será abordado.

3.1 Mas, antes de seguirmos para a criação do roteiro do podcast, é fundamental salientar questões importantes para se fazer quando o objetivo é criar um conteúdo. Preencha a palavra cruzada a seguir, para conhecer as perguntas que direcionam a criação de uma mensagem de mídia.

198 CADERNO DO PROFESSOR

UX LL X X LL

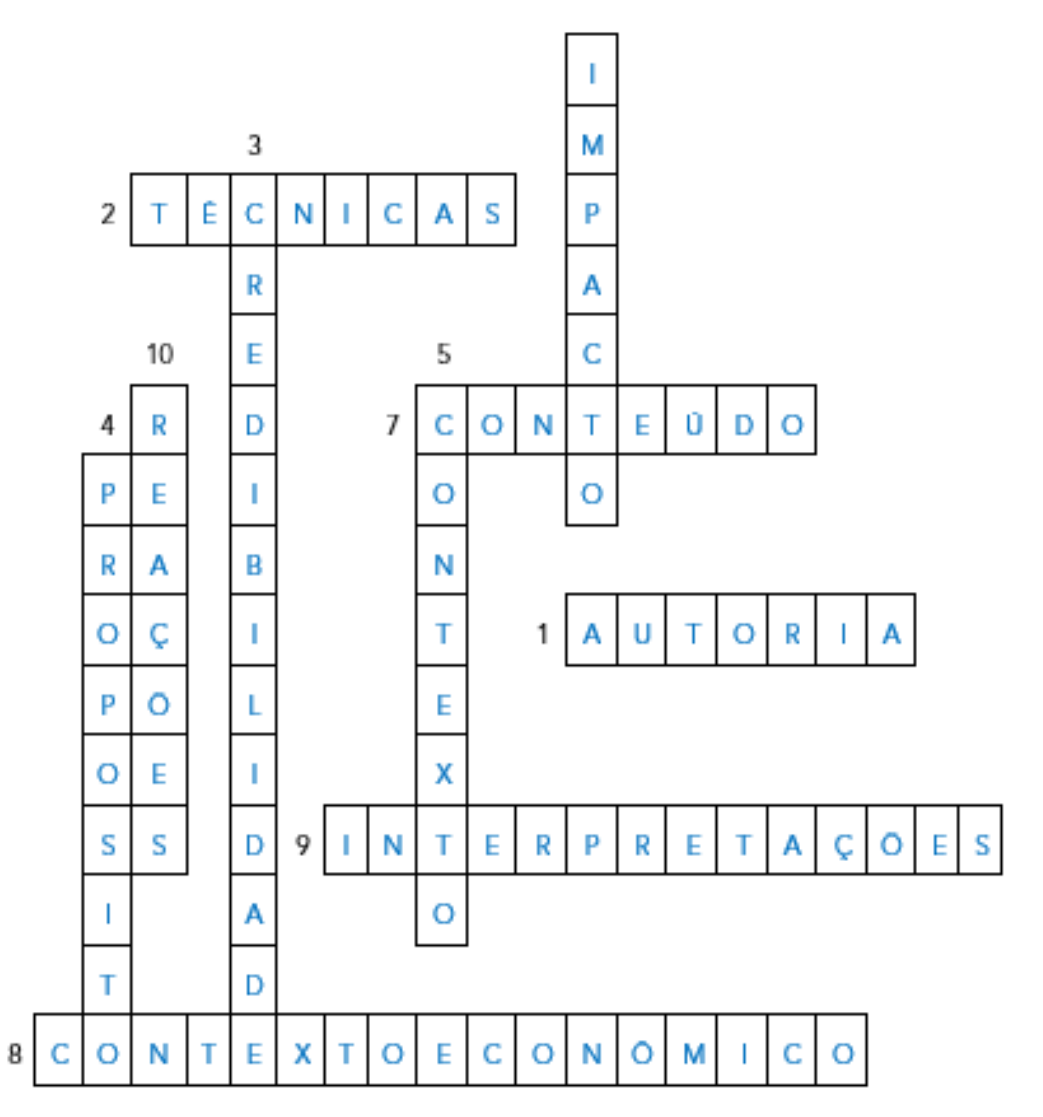

Elaborado pelos autores

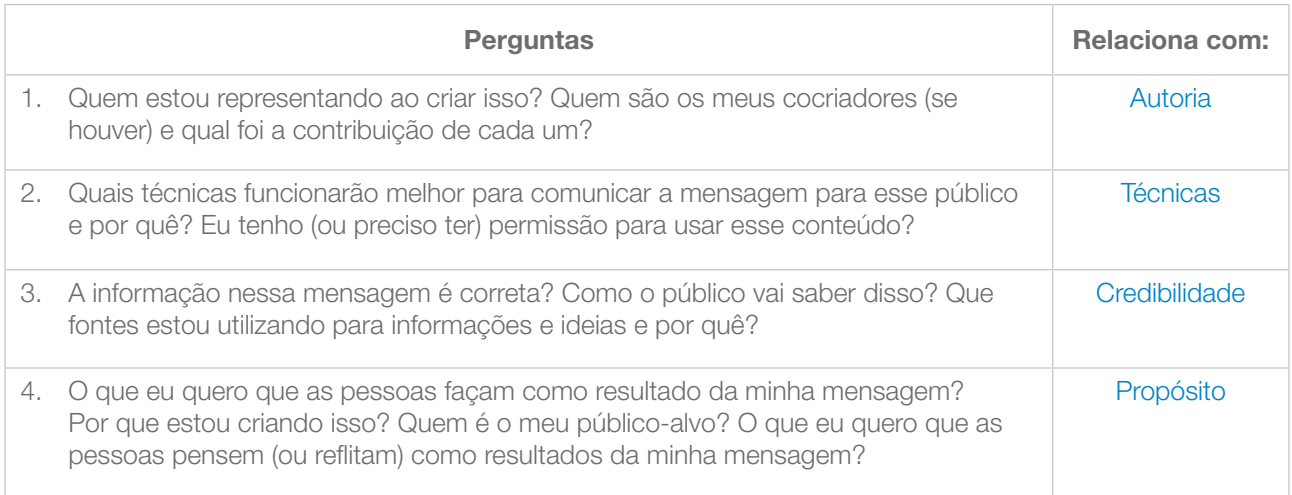

**POOPOOPOOPOOPO** TECNOLOGIA E INOVAÇÃO

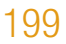

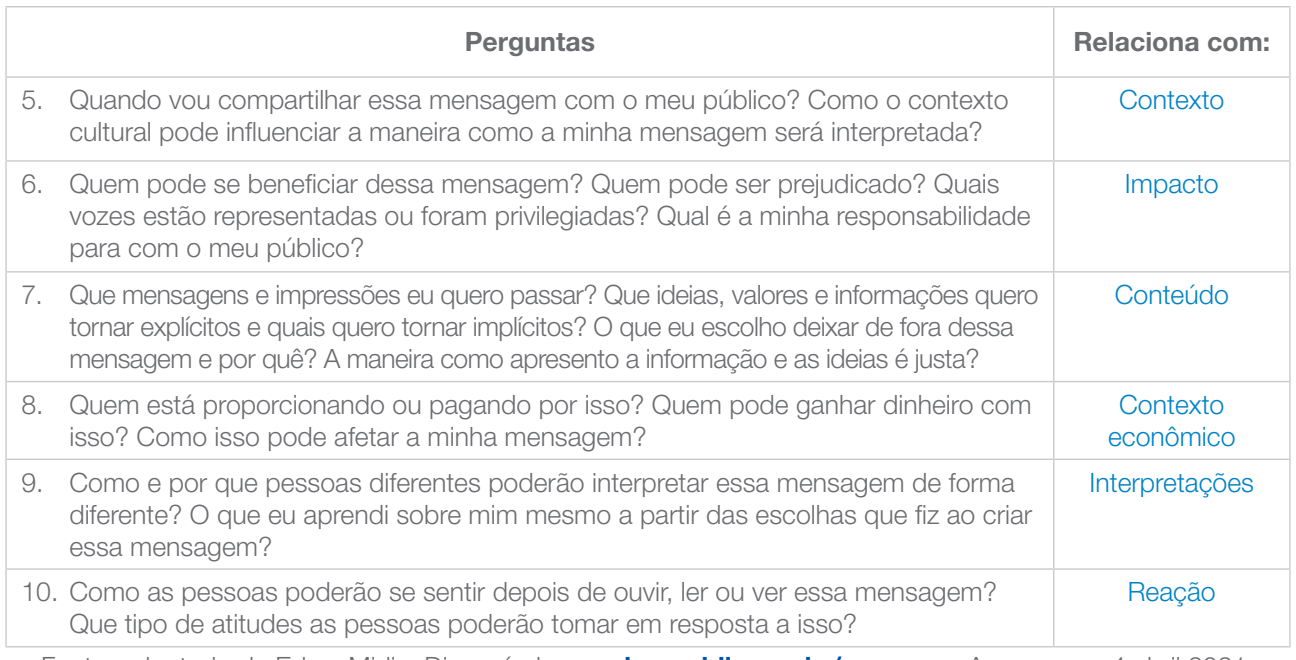

Fonte: adaptado de EducaMidia. Disponível em: **educamidia.org.br/recursos**. Acesso em: 4 abril 2021.

## ATIVIDADE 4 – ROTEIRIZAÇÃO DO PODCAST

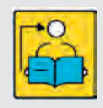

Conversa com o(a) professor(a): A organização do roteiro é importante para produção do podcast. Converse com os estudantes que o podcast não é só o ato de gravar uma voz; para que atenda ao objetivo, é preciso um planejamento elaborado com cuidado e atenção.

**Objetivo:** Compreender a importância do roteiro, elaborando um planejamento para a produção do podcast.

Organização/desenvolvimento: Escolha uma estratégia de leitura para que todos os estudantes possam compreender a importância do planejamento para produzir um podcast.

4.1 Aqui vamos descrever um pouco mais como roteirizar um podcast. É de extrema importância identificar e descrever o que vai acontecer em cada momento do podcast, desde a música e a apresentação dos convidados até a sua finalização. Por se tratar de um meio informacional de fácil acesso, todo o processo tem que ser cuidadosamente pensado com objetivos específicos e claros.

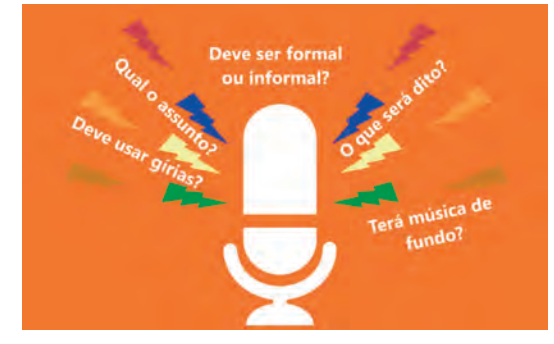

Fonte: adaptada de Pixabay. Disponível em: https://pixabay.com/pt/illustrations/podcast-r%C3%A1diomic-microfone-%C3%A1udio-3332163/. Acesso em: 18 fev 2021.

 $\begin{bmatrix} 1 & 1 & 1 \\ 1 & 1 & 1 \end{bmatrix}$ 

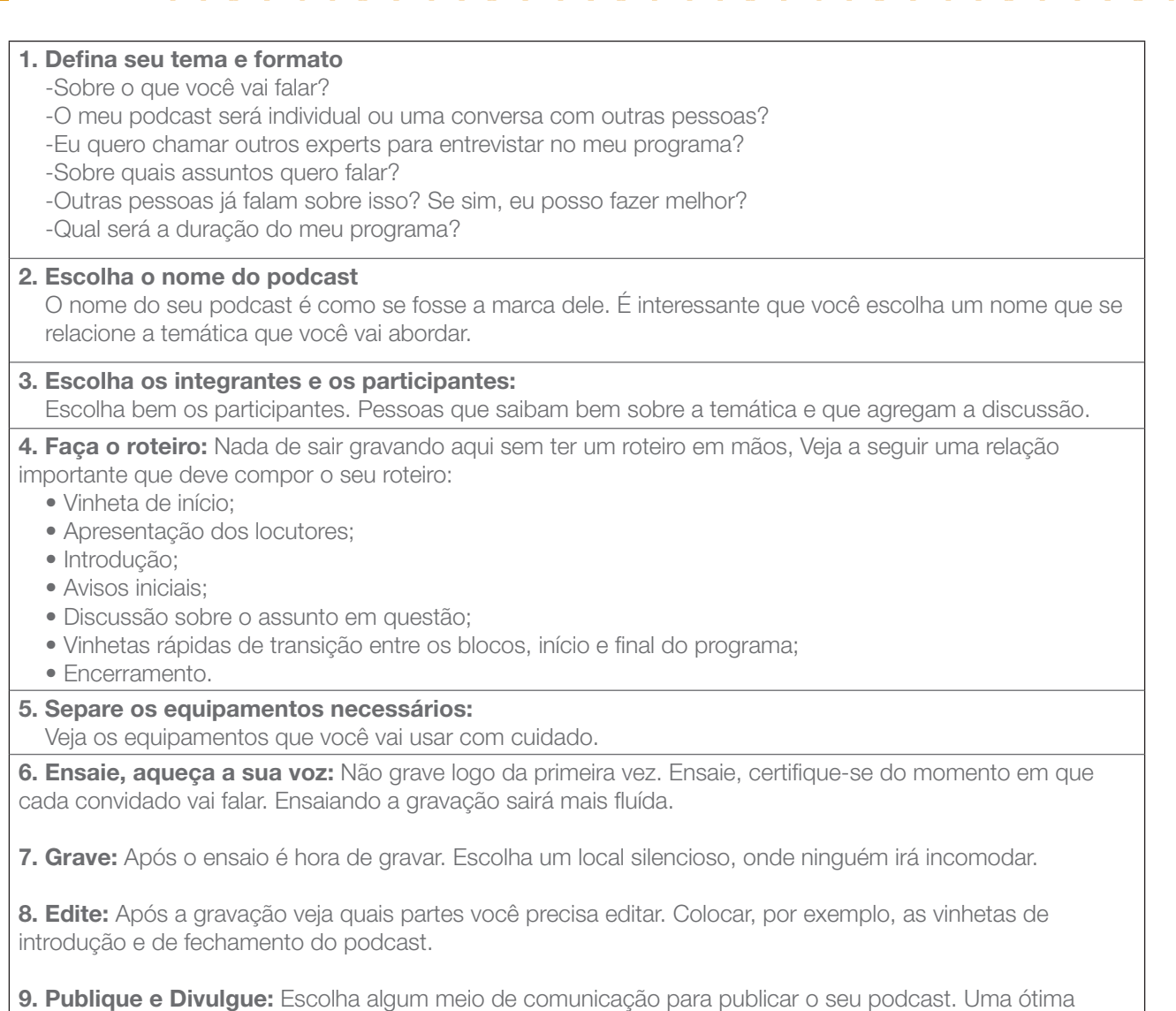

forma de começar a publicar é pelo site/mídias sociais da própria escola. Fonte: adaptado de Klickpages. Veja com mais detalhes cada tópico:

https://klickpages.com.br/blog/como-fazer-podcast/. Acesso em: 18 fev. 2021.

### ATIVIDADE 5 – MÃO NA MASSA: HORA DE GRAVAR!

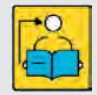

Conversa com o(a) professor(a): Os estudantes devem produzir, coletiva e colaborativamente, um produto audiovisual sobre a pesquisa realizada. Oriente-os de que poderão distribuir os papéis, organizando a realização da gravação. Cada um tem um papel importante.

Agende uma data para que possam apresentar as produções.

Objetivos: Apropriar-se e exercitar a linguagem audiovisual, a partir da gravação de um podcast sobre o tema profissões do futuro.

**Organização/desenvolvimento:** Escolha uma estratégia de leitura para que todos os estudantes possam compreender a importância do planejamento para produzir um podcast. É possível organizar a avaliação com os demais estudantes, cada um votando na produção de que mais gostou. Juntos, estabeleçam os critérios para a avaliação.

5.1 Reúna-se com seu grupo para gravar o podcast, colocando em prática o planejamento. Depois de pronto, compare-o com o painel e reflita com o grupo sobre semelhanças e diferenças entre o produto concebido e o produto finalizado.

Na data agendada, apresentem a produção para os colegas da sua turma. Registre a seguir os podcasts de que mais gostou.

## SITUAÇÃO DE APRENDIZAGEM 2 INTRODUÇÃO À ELÉTRICA E À ELETRÔNICA I

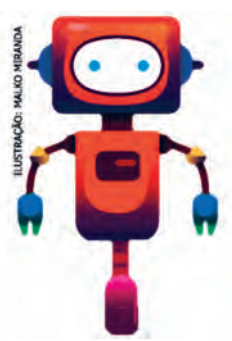

Você será apresentado ao mundo da eletricidade e da eletrônica. Vamos realizar diversas atividades para você se familiarizar com alguns componentes elétricos e eletrônicos básicos que lhe permitirão, no decorrer das aulas, construir, controlar e projetar artefatos com sensores, atuadores, motores e microcontroladores.

## ATIVIDADE 1 – CIRCUITO ELÉTRICO OU CIRCUITO ELETRÔNICO?

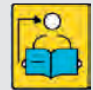

Conversa com o(a) professor(a): As atividades a seguir envolvem "mão na massa"; assim, organize antecipadamente os materiais.

É importante que os estudantes acompanhem as atividades consultando o Caderno do Estudante, realizando a leitura dos textos introdutórios.

Objetivos: Realizar experiências que levem os estudantes a construírem na prática circuitos simples com componentes elétricos e eletrônicos de baixo custo. Tornar familiar o manuseio com componentes e materiais básicos para a construção de artefatos elétrico-eletrônicos no decorrer de nossos estudos.

Organização/desenvolvimento: Para um trabalho colaborativo, os estudantes devem ser organizados em pequenos grupos, compartilhando os materiais e o processo de construção do circuito.

Atividade 1.3: Um potenciômetro é um resistor variável. Uma das finalidades do resistor é limitar a corrente elétrica em um circuito. Na atividade 2, nós vamos ligá-lo ao circuito feito na atividade anterior. Notas ao(à) professor(a):

Nessa atividade "mão na massa", vamos apresentar o conceito de polaridade, considerando a experiência dos estudantes em relação à atividade anterior.

LAWAAAAM

É importante que os estudantes compreendam que, ao identificarmos a polaridade, utilizamos o sinal positivo (+) ou o sinal negativo (−) como uma maneira de se distinguir uma fonte de tensão. Existem duas fontes de tensão: a corrente contínua e a corrente alternada.

Pilhas, baterias e carregadores de celular são exemplos de fontes de tensão de corrente contínua. Nela, os polos positivo e negativo não mudam nunca: eles "continuam" sempre iguais. Já na corrente alternada (as tomadas de nossas casas, por exemplo), alteram-se continuamente seus polos: em um momento um polo do fio é negativo; noutro, é positivo. Por isso, chama-se corrente alternada.

DICA: em um LED, a perna mais comprida é o polo positivo (+), e a menor é o polo negativo (−). Ver esquema na Atividade 1.2

Um potenciômetro comum apresenta três pinos. O mais importante deles é o pino central (B), pois é ele que controla a passagem da corrente elétrica. Os demais pinos apenas indicarão se ele inicia totalmente fechado (sem nenhuma passagem de corrente elétrica) ou totalmente aberto (passagem total de corrente elétrica) (C). Veja a figura a seguir:

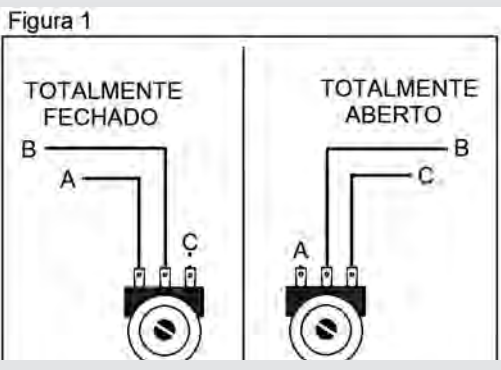

Imagem: Potenciômetro\_SPFE

O objetivo é iniciar o circuito com o potenciômetro totalmente fechado e, ao girá-lo no sentido horário, aumentarmos a passagem de corrente elétrica no circuito, aumentando a intensidade da luminosidade do LED. É claro que pode ser interessante deixar os alunos descobrirem essa especificidade do componente sozinhos.

O único objetivo do potenciômetro é funcionar como uma espécie de interruptor variável, e ele só pode ser ligado no polo POSITIVO (+) da fonte de alimentação.

1.1 Você saberia explicar a diferença entre circuito elétrico e circuito eletrônico?

A diferença principal é que, em um circuito eletrônico, é possível controlar a intensidade da corrente elétrica. Já em um circuito elétrico, isso não é possível. Pense em uma lâmpada comum e em um ventilador. Em qual deles está embarcado um circuito eletrônico? Você deve ter pensado em um ventilador, pois, nesse eletrodoméstico, nós conseguimos alterar a sua velocidade aumentando ou diminuindo a intensidade da corrente elétrica, o que não é possível com uma lâmpada comum que apenas acende.

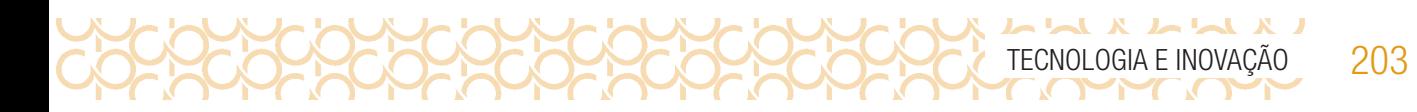

1.2 Em circuitos eletrônicos, é possível controlar a intensidade da corrente elétrica. Contudo, esses circuitos eletrônicos dependem também da polaridade correta para que funcionem. Em grupo, construam um circuito para descobrirmos como funciona, na prática, a polaridade em um circuito eletrônico

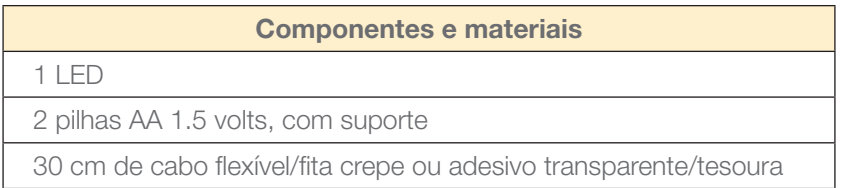

Desenhem, em seus cadernos, um esquema da ligação, não se esquecendo de nomear todos os componentes do circuito.

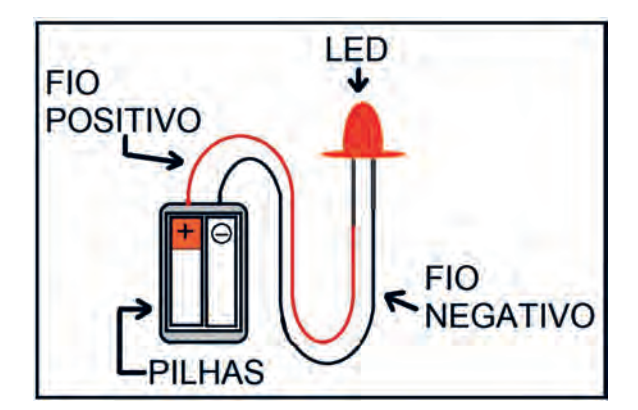

Imagem: Exemplo de esquema de ligação- Atividade 1.2\_SPFE\_2020

1.3 Você viu que alguns componentes eletrônicos têm polaridade e não funcionam corretamente caso ela não seja respeitada. É o caso do LED.

Outra informação em relação ao LED é que, quanto maior for a intensidade da corrente elétrica aplicada nele, mais brilhante será sua luz. E como estamos tratando de um circuito eletrônico, nós podemos controlar a intensidade da corrente elétrica. Para isso, introduziremos um novo componente: o potenciômetro.

204 CADERNO DO PROFESSOR

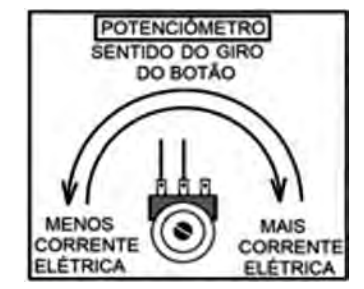

Imagem: Giro do botão- Potenciômetro\_SPFE\_2020

O potenciômetro é um componente eletrônico que cria uma limitação para o fluxo de corrente elétrica que passa por ele, e essa limitação pode ser ajustada manualmente, podendo ser aumentada ou diminuída. Uma boa comparação é imaginar o potenciômetro como uma torneira: do mesmo modo que a torneira limita a quantidade de água que sairá pelo cano, o potenciômetro limita a quantidade de corrente que entrará no circuito.

### ATIVIDADE 2 – MINIABAJUR ELETRÔNICO

UXAMAXAM

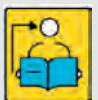

Conversa com o(a) professor(a): Os estudantes deverão fazer o desenho/esquema da ligação, nomeando todos os componentes do circuito.

Após leitura do texto apresentado no Caderno do Aluno sobre potenciômetro, apresente o esquema para construir o miniabajur, providenciando os materiais necessários para essa construção.

2.1 Em grupos, vocês construirão um miniabajur cuja luminosidade poderá ser controlada com o auxílio do potenciômetro. Utilizaremos os seguintes materiais:

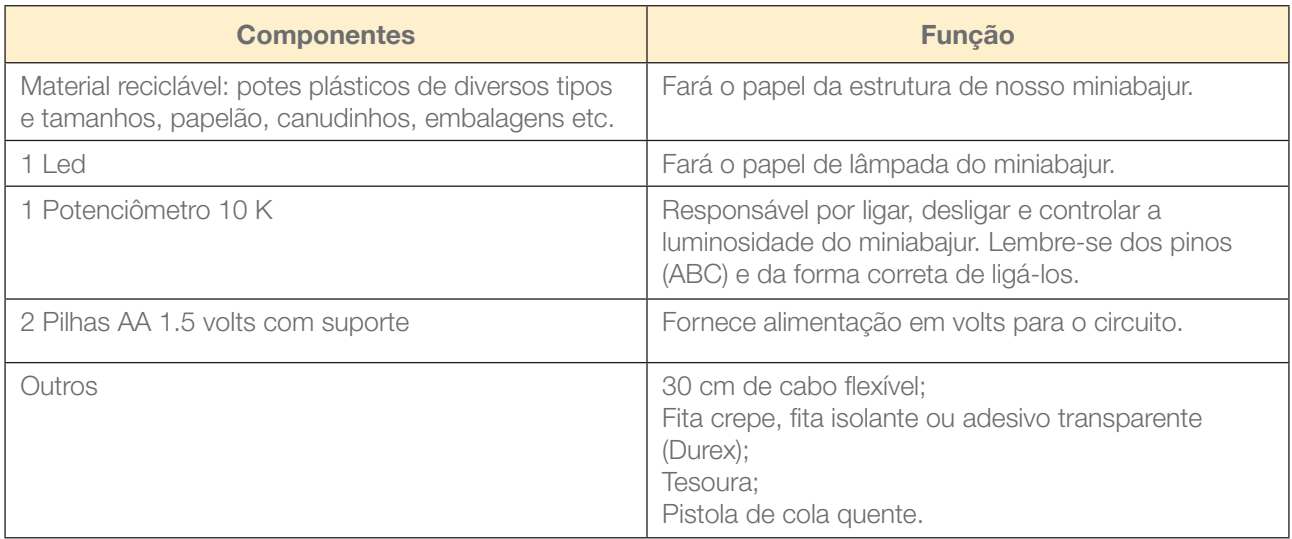

Vejam o esquema para a construção do miniabajur:

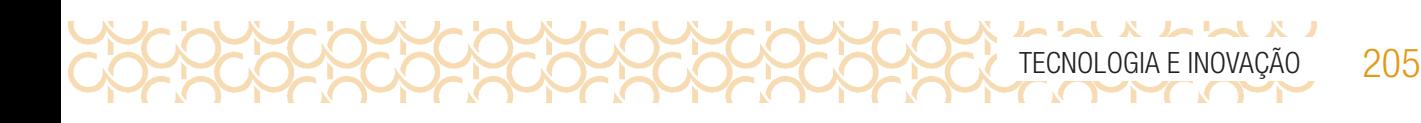

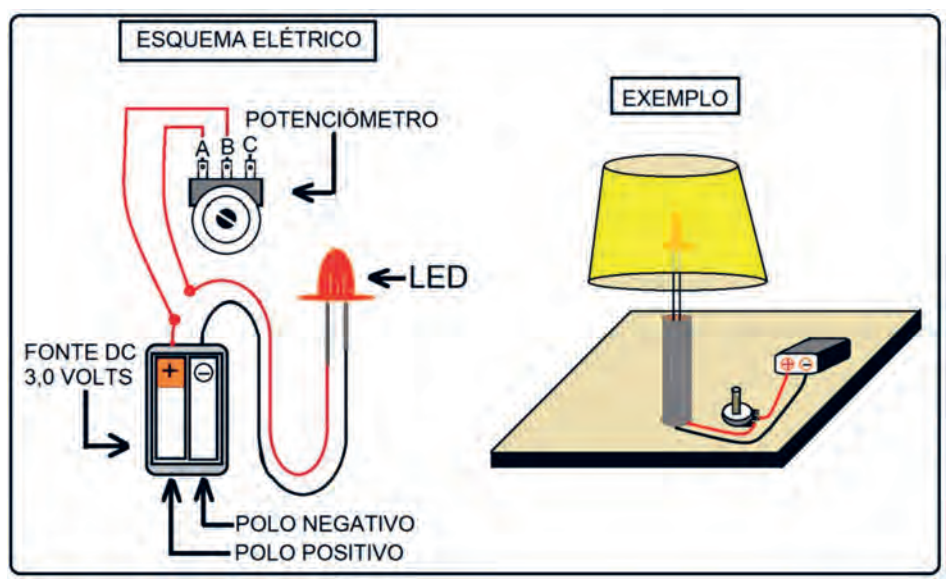

Imagem: Esquema Elétrico Miniabajur\_SPFE 2020

Caso tenha dúvidas, assista ao vídeo a seguir com o passo a passo para construção do miniabajur.

YouTube, 18 jun. 2020. Mini Abajur eletrônico. Disponível em https://youtu.be/T4yaC3srNiY<sup>2</sup>. Acesso em: 14 mar de 2021.

Durante a construção, desenhem um esquema da ligação, não se esquecendo de nomear todos os componentes do circuito.

Desenho/ Esquema – Potenciômetro e limitação de corrente elétrica:

#### 206 CADERNO DO PROFESSOR

## ATIVIDADE 3 - TIPOS DE CIRCUITO ELÉTRICO: CIRCUITO EM SÉRIE E CIRCUITO EM PARALELO

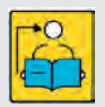

Conversa com o(a) professor(a): O objetivo da próxima atividade é apresentar aos estudantes dois tipos de circuitos elétricos mais comuns: o circuito em série e o circuito em paralelo. Objetivos: Identificar os dois tipos de circuitos elétricos mais comuns. Construir uma

maquete de iluminação pública.

#### Organização/desenvolvimento:

 $\begin{array}{c} \n \text{L} \n \text{L} \n \$ 

O circuito em série, como o próprio nome diz, traz os componentes ligados um após o outro. Traz também um detalhe importante: caso algum componente falhe, ele interrompe o fluxo de corrente em todo o circuito. Veja a figura a seguir:

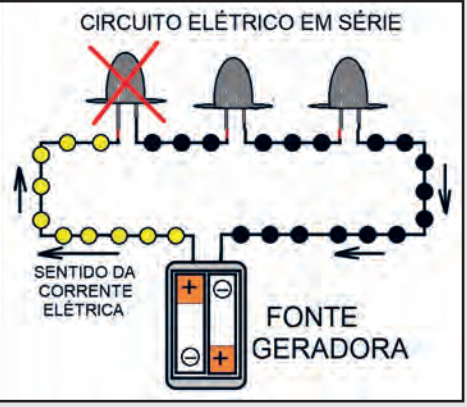

Imagem: Circuito elétrico em série\_SPFE\_2020

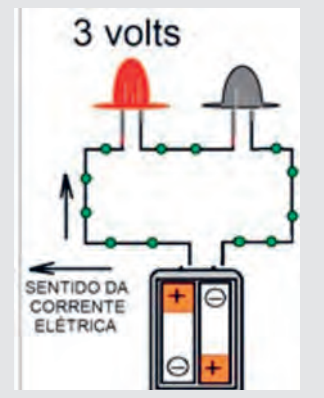

Imagem: Fonte de alimentação\_SPFE\_2020

Outro detalhe importante é que, no circuito em série, a tensão não é dividida igualmente entre os componentes. Explicando melhor, isso significa que, caso tenhamos uma fonte de alimentação de três volts e liguemos dois LED, somente o primeiro da série ligará. Isso porque cada um dos LED precisa de três volts para acender. Assim, o primeiro LED do circuito consumirá todos os três volts de nossa fonte, não sobrando nada para o segundo, que não acenderá.

O outro tipo de circuito é o em paralelo. Diferentemente do circuito em série, os componentes do circuito em paralelo, devido à sua forma de organização, continuam sendo alimentados ainda que um deles falhe. Outra vantagem é que, diferentemente do circuito em série, caso liguemos dois LED em uma fonte de três volts, os dois acenderão!

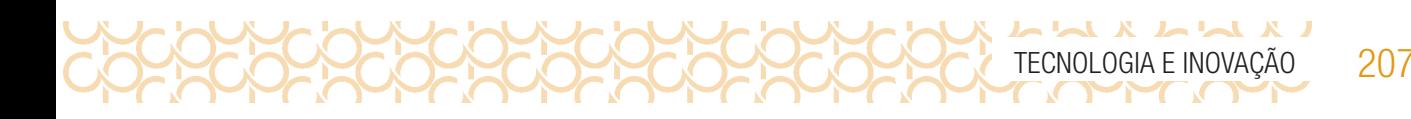

Por essas características, a maior parte dos circuitos que trabalharemos serão em paralelo. Proponha a leitura e o estudo do texto apresentado no Caderno do Estudante.

Na atividade 3.2, organize os estudantes em grupos, a fim de que façam um planejamento para a construção de uma maquete de iluminação pública. Para isso, deverão desenhar um esquema de ligação, nomeando todos os componentes do circuito, conforme as informações apresentadas no quadro do Caderno do Estudante. A criação do esquema é pessoal, porém, é preciso atentar para a organização desse esquema:

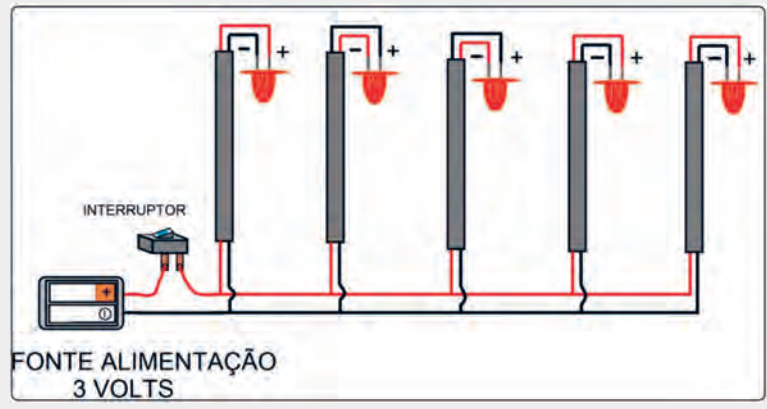

Imagem: Exemplo: modelo de maquete de iluminação pública\_SPFE\_2020

Socialize os esquemas e as maquetes, compartilhando a aprendizagem dos estudantes ao realizarem essa atividade.

3.1 O circuito feito na atividade anterior foi um circuito em série. A principal característica desse tipo é que todos os componentes contidos nele são percorridos pela mesma corrente elétrica. Isso acontece porque a corrente elétrica só tem um sentido para fluir através do circuito: do polo positivo em direção ao polo negativo. Veja a Figura 1 a seguir:

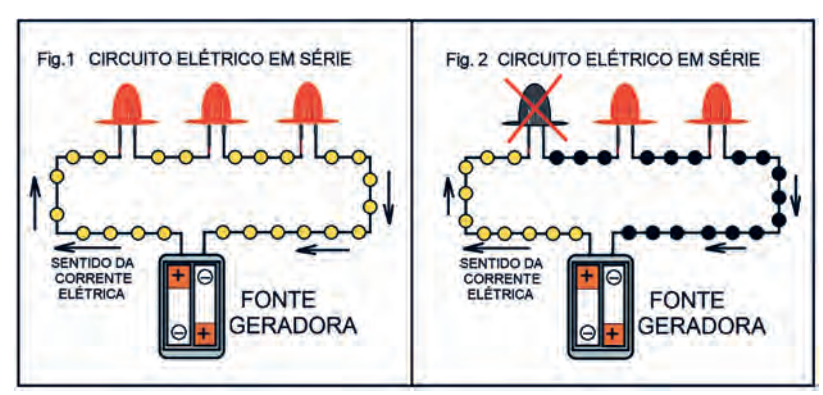

Imagem: Circuito elétrico em série\_SPFE\_2020

O grande problema do circuito em série é que, caso algum componente do circuito "queime", toda a corrente elétrica do circuito é interrompida (Fig. 2). Imagine um enfeite de árvore de Natal construído com 30 lâmpadas em série; caso a primeira lâmpada queime, o que acontecerá? Isso mesmo, todas as outras 29 lâmpadas se apagarão!

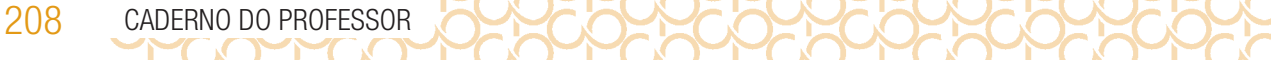

Outro tipo é o circuito em paralelo (Fig. 3). Diferentemente do circuito em série, nele, caso algum componente "queime" (Fig. 4), os outros continuam recebendo energia normalmente. A iluminação pública e também a de sua casa são feitas em circuito paralelo. Prova disso é que, quando uma lâmpada de algum cômodo ou de um poste queima, as demais continuam acesas. Já imaginou se fosse feita com circuito em série?

Agora vamos, na próxima atividade, construir um circuito em paralelo na prática.

UXAMAXA

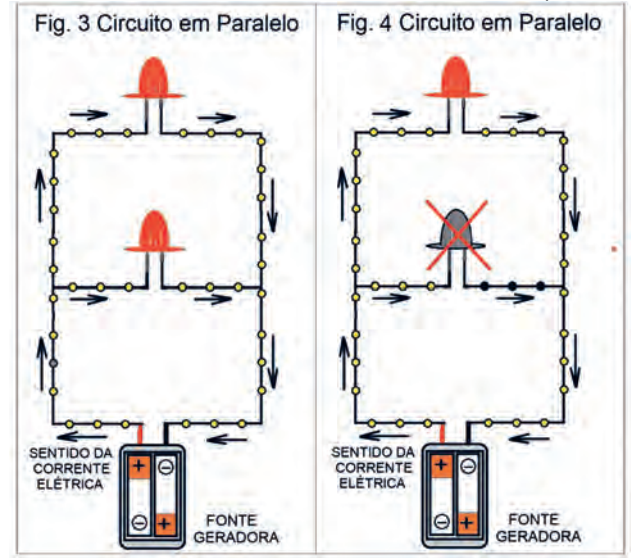

Imagem: Circuitos em paralelo\_SPFE\_2020

3.2 Maquete de Iluminação Pública - Construindo um circuito em paralelo

Em grupo, vamos fazer uma maquete da rede de iluminação pública, tendo como base um circuito em paralelo.

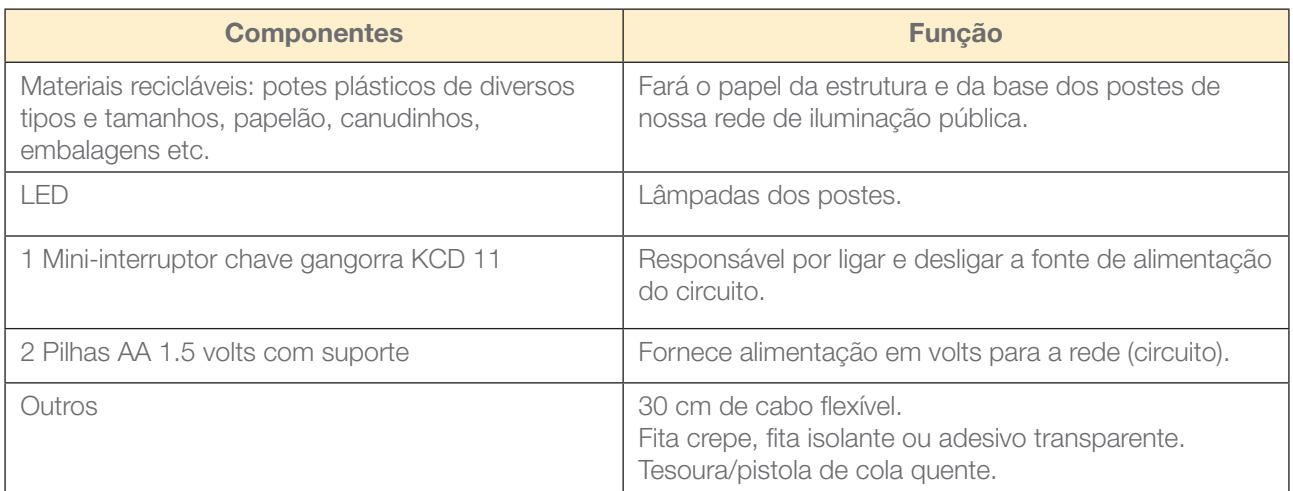

Apresente aos seus colegas sua produção e compartilhe em #TecInovasp

## SITUAÇÃO DE APRENDIZAGEM 3 ARTE LUMINOSA

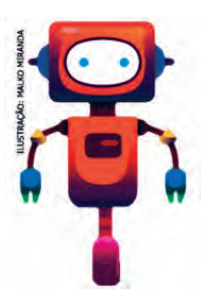

Você iniciará um mergulho no mundo da eletrônica e da robótica, explorando materiais simples! Vamos fazer uma reflexão a respeito do uso do LED e da bateria para expressão de ideias e criação de projetos de arte pessoalmente significativos e da importância de criar em pares para explorar melhor essas tecnologias de forma colaborativa!

## ATIVIDADE 1 – INSPIRAÇÃO LUMINOSA

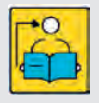

Conversa com o(a) professor(a): A intenção é explorar a eletrônica por meio do LED e da bateria para que percebam o potencial desses componentes e possam se expressar por meio da criação de projetos sobre assuntos que lhes interessem, ao mesmo tempo que conteúdos de ciência, história e geografia possam ser trabalhados de uma forma diferente.

**Objetivo:** Explorar alguns recursos eletrônicos simples para dar vida a objetos e criar obras de arte trazendo temas que sejam significativos para os estudantes.

Organização/desenvolvimento: Organize os estudantes em grupos para realizarem um trabalho colaborativo.

Os projetos criados pelos estudantes também são importantes ferramentas de avaliação, pois você pode observar a expressão pessoal, a diversidade de criações, a conexão com o tema e a experimentação. Por isso, é importante organizar um local seguro para guardá-los durante o processo de criação.

Participação: considere a interação entre os estudantes, como o engajamento, a colaboração, a cooperação em atividades coletivas, entre outras atitudes observadas.

#### Criações esperadas

Espera-se que os estudantes criem obras de arte com efeitos luminosos, dando vida a personagens, temas ou assuntos diversos, podendo trabalhar uma forma diferente de se expressarem, incentivando-os a soltarem a imaginação.

#### **Materiais**

- Papéis de diversos tipos, incluindo papelão;
- Material para escrever e desenhar (lápis, lápis de cor, canetas hidrográficas, entre outros);
- Fita adesiva, tesoura e cola;
- LED coloridos e baterias de 3V;
- Diário de bordo.

210 CADERNO DO PROFESSOR

#### O SEU DIÁRIO DE BORDO

Estamos prestes a iniciar uma expedição rumo ao mundo da eletrônica e da robótica! Assim como outros desbravadores, é superimportante que você tenha um diário de bordo para:

• anotar ou desenhar suas descobertas;

 $\begin{array}{c} \textbf{L} & \textbf{L} & \textbf$ 

- escrever perquntas;
- fazer reflexões e o que mais achar interessante.

Dica! O diário de bordo pode ser um caderno, um bloquinho, folhas de papel armazenadas em uma pasta ou outro formato que você achar melhor! Ah, e aproveite para decorar a capa do seu diário de bordo e deixá-lo com a sua cara!

#### OS MATERIAIS

O LED é a sigla em inglês para Diodo Emissor de Luz. Diodo é um componente eletrônico que permite que os elétrons fluam apenas em uma direção. Por isso, fique atento à polaridade da bateria. No LED, o terminal positivo é o maior. Já o terminal menor deve ser ligado à polaridade negativa da Bateria.

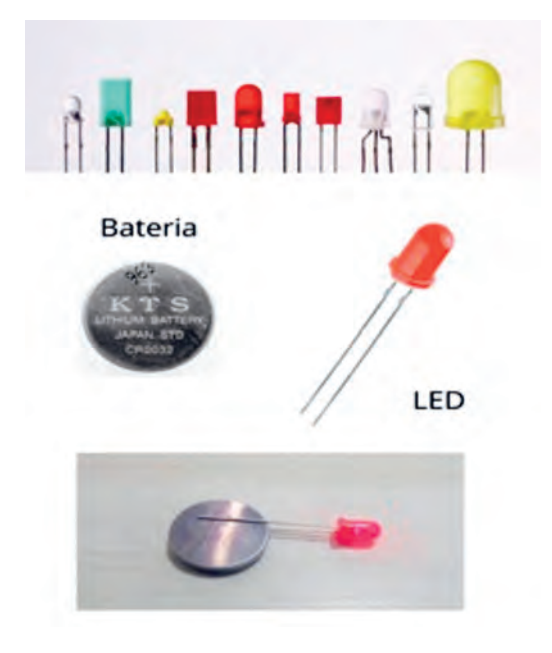

Imagem: LED Rede Brasileira de Aprendizagem Criativa.

#### IMAGINE!

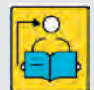

Conversa com o(a) professor(a): Sugestões de como mediar esse momento:

Aquecimento: você pode reunir a turma em uma roda de conversa para que compartilhem sobre o tema ou o tipo de obra de arte que desejam criar.

Mostre como começar: mostre os cartões, peça a eles que identifiquem os materiais disponíveis e que pensem em como inserir os LED nas obras de arte.

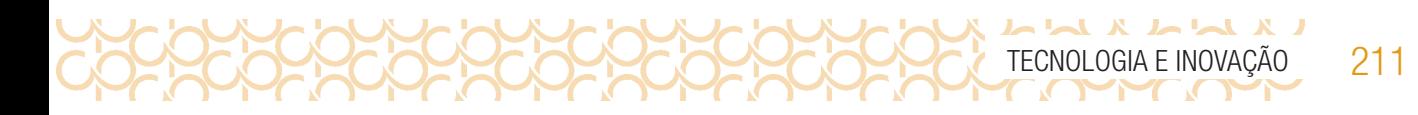

1.1 Você está prestes a criar sua primeira arte com eletrônica! O que você gostaria de criar? Um quadro, uma escultura? Se pudesse trazer um tema importante para você, qual seria?

Pense em algumas ideias e aproveite este espaço para descrevê-las ou desenhá-las. Troque ideias com os colegas!

Pensou no tema ou no tipo de arte que gostaria de iluminar? O seu projeto poderia...

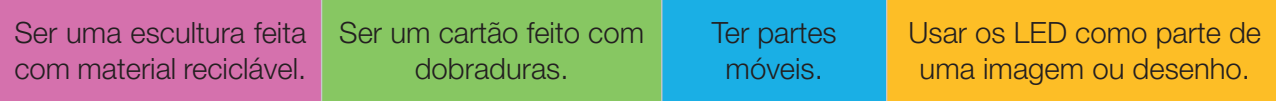

#### CRIE!

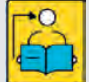

Conversa com o(a) professor(a): Observe algumas sugestões de como mediar esse momento: Comece com algumas dicas: faça algumas perguntas para ajudar os estudantes a começar.

Por exemplo: Qual tipo de material você gostaria de usar? Qual ideia você quer transmitir com essa criação?

#### Ofereça opções de como iniciar: alguns estudantes podem optar por se inspirar em modelos de obras, outros podem preferir usar os cartões.

Sugira algumas ideias para começar: observe as orientações apresentadas no Caderno do Aluno. Você pode reforçá-las ou sugerir outras ideias.

Incentive a experimentação: a atividade **Arte Luminosa** pode ser feita em qualquer ordem e com uma grande variedade de materiais, estilos e temas. Ajude os estudantes a se sentirem confortáveis tentando combinar materiais diferentes para ver o que acontece e usar os LEDs para darem efeitos diferentes a esses materiais, destacando pontos das obras de arte. Você pode incentivá-los fazendo perguntas, como: O que o LED vai trazer de diferente para seu projeto? Como você pode tornar sua obra interativa?

1.2 Agora que você pensou em como quer se expressar e em algumas ideias de como elaborar sua arte, vamos criar um projeto com LED e baterias e explorar diversas possibilidades do uso dos materiais? Algumas dicas para começar:

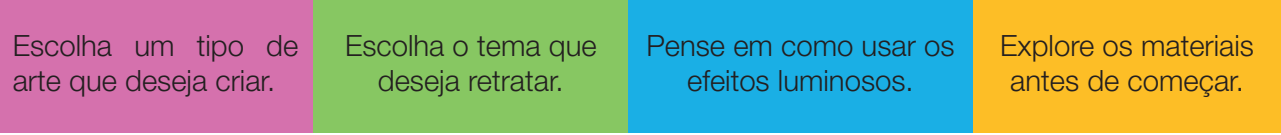

Está sem ideias? Gostaria de uma inspiração? Dê uma olhada nas imagens a seguir.

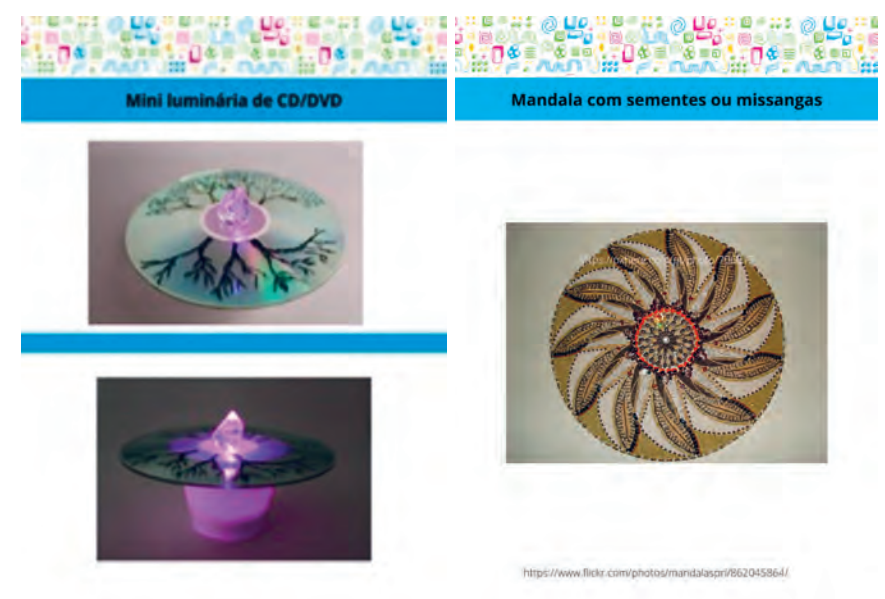

Imagem: Para inspirar - Rede Brasileira de Aprendizagem Criativa

#### EXPLORE OS CARTÕES DE ARTE

LX LLX X LL

Acesse o QRCode para ver os cartões que são uma forma divertida e inspiradora para você começar a fazer seus projetos. Eles trazem inspirações artísticas diferentes. Se possível imprima-os e recorte-os. Depois, escolha um deles e tente se inspirar! Ah, que tal encontrar um jeito divertido de armazená-los e deixá-los mais resistentes, caso recorte. Você colecionará vários deles ao longo dessas aulas!

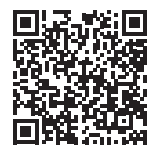

Cartões para inspirar

#### Experimente outras coisas!

Insira novos elementos e materiais.

Crie elementos próprios que expressem sua personalidade.

Explore formas geométricas.

Explore formas abstratas.

#### COMPARTILHE!

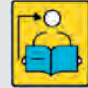

Conversa com o(a) professor(a): Organize uma galeria de visitação. Não se esqueça de pedir a eles para fazerem uma placa de identificação da obra. Use um ambiente com pouca luz para que as obras se destaquem. Oriente-os a compartilhar o que mais chamou a atenção.

Os estudantes deixam sobre as mesas as fichas de apresentação do projeto exposto e circulam pela sala para conhecer e interagir com os projetos dos colegas e deixar comentários (elogios, dúvidas, sugestões) anotados em pequenos papéis.

Organize uma roda de conversa para que compartilhem o que mais chamou a atenção.

Faça perguntas para estimular a discussão e a reflexão. Por exemplo: Do que você mais gosta no seu projeto? Quais foram os desafios? Se tivesse mais tempo, o que você acrescentaria ou mudaria?

1.3 É hora de compartilhar o seu projeto com a turma e conhecer o que seus colegas criaram! Aproveite para refletir sobre o que estas questões propõem:

 $\mathbf{L}$   $\mathbf{L}$   $\mathbf{L}$ TECNOLOGIA E INOVAÇÃO 213

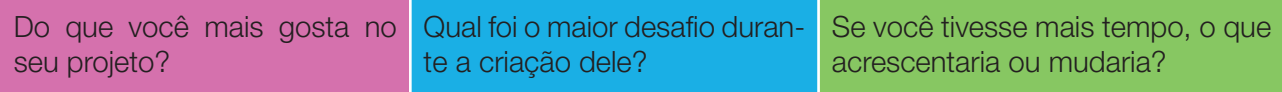

#### VÁ ALÉM!

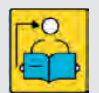

Conversa com o(a) professor(a): Convide os estudantes a pensarem no que é possível criar a partir das ideias e dos conceitos trabalhados nessa atividade! E se eles:

- criassem uma história, com dois ou mais personagens?
- fizessem uma intervenção artística em um local da escola ou da cidade?
- escrevessem uma postagem ou uma página sobre o que desenvolveram?

Agora, é hora de criar um vídeo com suas obras de arte, comentando sua motivação. O que essa(s) obra(s) significa(m) para você e para o tema que escolheu para se inspirar?

Compartilhe sua produção usando *#TecInovasp*

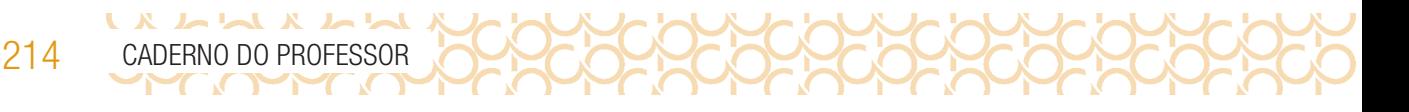

## SITUAÇÃO DE APRENDIZAGEM 4 VAMOS DANÇAR

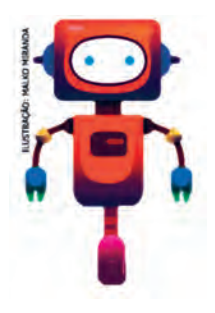

Você gosta de música? Qual estilo e ritmo de música você gosta? Você prefere músicas mais lentas ou mais agitadas? E dançar, você sabe? Que tal colocar um personagem para dançar? Nesta aula, vamos criar um projeto usando o Scratch e explorar formas de animar personagens para que eles possam fazer uma grande festa!

Para saber mais sobre esta e outras atividades de aprendizagem criativa, visite **aprendizagemcriativa.org** e scratch.mit.edu/educators

#### 1. O PROJETO

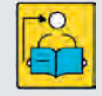

**Conversa com o(a) professor(a):** Nesta atividade exploraremos alguns recursos do Scratch para dar movimento a personagens levando em conta o gosto pessoal dos estudantes. Vamos explorar a computação criativa a partir da criação de projetos usando

#### o Scratch!

Vamos conhecer novas funcionalidades e refletir a respeito do uso criativo do computador para expressão de ideias e criação de projetos pessoalmente significativos, e da importância de criar comunidades para explorar melhor essa tecnologia de forma colaborativa, amigável e respeitosa! **Objetivos:** Explorar os recursos do editor Scratch. Conhecer o potencial dessa ferramenta para a expressão pessoal e criação de projetos sobre assuntos que os interessem.

#### Criações esperadas

Espera-se que os estudantes criem projetos que deem movimento a personagens em um cenário de festa, fazendo com que reproduzam passos de dança e se movam ao som de músicas ou até mesmo criem um concurso de dança.

#### DICAS DE PREPARAÇÃO

Comece explorando o Scratch em um momento autoformativo e faça o seu personagem falar!

#### Você pode:

- Explorar tutoriais que possam ajudar a ter ideias para esta atividade: http://scratch.mit.edu/ tutorials . Apesar de ainda não exploramos tudo que tem nos tutoriais, são uma boa noção das possibilidades de projetos que podem surgir quando fazemos um personagem falar. Caso os estudantes queiram, permita que explorem outras funcionalidades mencionadas;
- Acessar os cartões Scratch para essa atividade, disponíveis no QR Code no Caderno do Estudante.
- Escolher um ou mais atores e fazer com que digam algo, ou seja, criar o projeto que será desenvolvido na aula com os estudantes! Assim você conhecerá melhor a ferramenta e o tempo necessário, além de possíveis dificuldades que a turma possa enfrentar.

Materiais:

- Papéis de diversos tipos
- Material para escrever e desenhar (lápis, lápis de cor, canetas hidrográficas, entre outros)
- Fita adesiva
- **Tesoura**
- Diário de bordo

#### Organize o espaço e os estudantes

- Você pode criar comandos para orientar e ajudar os estudantes a criarem seus projetos com autonomia e imprimi-las ou salvar uma cópia em cada computador para que possam acessá-las.
- Pode pensar em novas formas de organização do espaço, se for possível. Apenas cuide para que os estudantes sempre trabalhem em colaboração com seus pares.
- Se você tiver caixas de som ou fones de ouvido, o efeito dos projetos será muito bem conectado com a dança.

#### Explore meios de documentar e avaliar esta atividade

- Oriente os estudantes para organizarem seus diários de bordo para documentar sua jornada de aprendizagem, afinal essa ferramenta pode funcionar também como instrumento de avaliação.
- Uma forma interessante de registrar o processo de criação desse projeto é incentivar os estudantes a criarem um storyboard nos seus cadernos, que é uma espécie de roteiro que contém desenhos em sequência cronológica, mostrando as cenas e ações mais importantes de um vídeo ou filme. Como eles vão produzir uma cena, essa pode ser uma forma divertida e criativa de expressarem o que estão pensando.

#### ANTES DE COMEÇAR...

1.1 Quando for começar o seu projeto, explore com seu professor algumas formas de iniciá-lo! Explore também o tutorial Vamos dançar, para conhecer novos blocos, ter novas ideias e se inspirar! Não vamos ainda explorar tudo que tem nesse tutorial, mas você pode fazer isso se quiser! E não esqueça de separar o seu diário de bordo para anotar suas ideias, dúvidas e tudo que achar interessante ao longo desta aula!

#### IMAGINE!

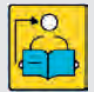

Conversa com o(a) professor(a): Algumas sugestões de como mediar este momento: • Aquecimento: você pode reunir a turma em uma roda de conversa para que compartilhem sua música ou ritmo favorito e aqueles que se sentirem confortáveis podem até mostrar um passo de dança. Ou então, colocá-los em duplas para que compartilhem suas preferências com os colegas;

- Ideias e inspirações para o projeto: convide os estudantes a explorarem diferentes tutoriais para criar o projeto;
- Mostre como começar: mostre os primeiros passos do tutorial para que os participantes saibam como começar.

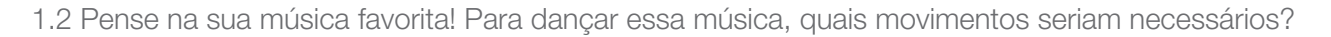

Aproveite para descrevê-los ou desenhá-los aqui e troque ideias com os colegas!

Preparado para dar forma a essa ideia? O seu ator poderia ...

 $\begin{array}{c} \n \text{L} \n \text{L} \n \$ 

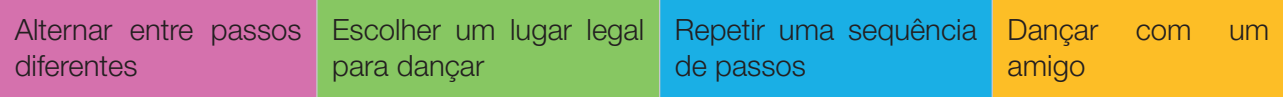

#### CRIE!

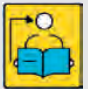

Conversa com o(a) professor(a): Auxilie os estudantes enquanto eles criam seus projetos em seu próprio ritmo.

- Observe algumas sugestões de como mediar este momento:
- Comece com algumas dicas: faça algumas perguntas para ajudar os estudantes a começar. Por exemplo: Qual o ator de dança você escolheu? Qual o estilo de passos ele faz? Cada ator do menu Dança vem com alguns passos próprios! Tente explorar esse menu para ajudar na sua mediação.
- Explore as sugestões que trouxemos na aula anterior: elas também podem servir para esta aula.
- Sugira algumas ideias para começar: observe as orientações que trazemos no caderno do aluno. Você pode reforçá-las ou sugerir outras ideias.
- Incentive a exploração livre e a experimentação: pode ser que os estudantes queiram criar suas cenas sem fazer qualquer planejamento prévio. Ou seja, conforme eles criam, uma ideia surge atrás da outra. Comemore com eles as manifestações de criatividade e as reviravoltas que as suas cenas podem dar!
- Acompanhe as provocações que trazemos no Caderno do Estudante.
- Para entender o raciocínio dos estudantes, você pode fazer algumas perguntas, como: O que você quer que seu personagem diga? O que você está pensando em fazer depois?
- Incentive os estudantes a explorarem outras formas de inserir um ator, por exemplo desenhando seu personagem no papel para depois fotografá-lo e inserir essa imagem no seu projeto!
- Prepare a turma para compartilhar: os estudantes podem continuar o projeto em outro momento da aula. A ideia é justamente compartilhar o projeto em construção, com as suas falhas e pontos fortes.
- Quando o tempo de criação estiver se esgotando, oriente como salvar os projetos. Os estudantes podem criar uma ficha de apresentação dos seus projetos, explicando como funciona a interação. Também podem adicionar comentários na área de código, explicando o que fizeram ou pedindo ajuda com um código.

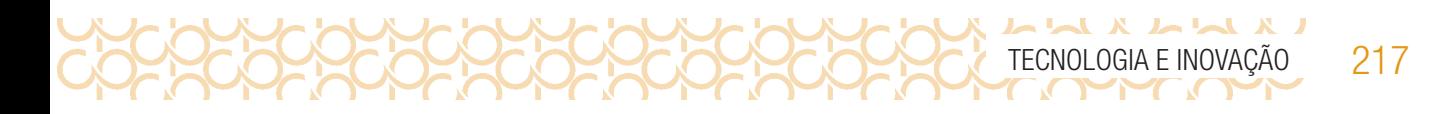

1.3 E agora que você pensou na sua música favorita e em como seu ator poderia dançá-la, vamos criar um projeto com o Scratch e explorar diversos blocos para dar vida às suas ideias? Algumas dicas para começar:

Escolher um ator no menu de Dança. Escolha uma música. Alterne os passos do ator. **Escolha um cenário.** 

Está sem ideias? Gostaria de uma inspiração? Dê uma olhada nas imagens a seguir:

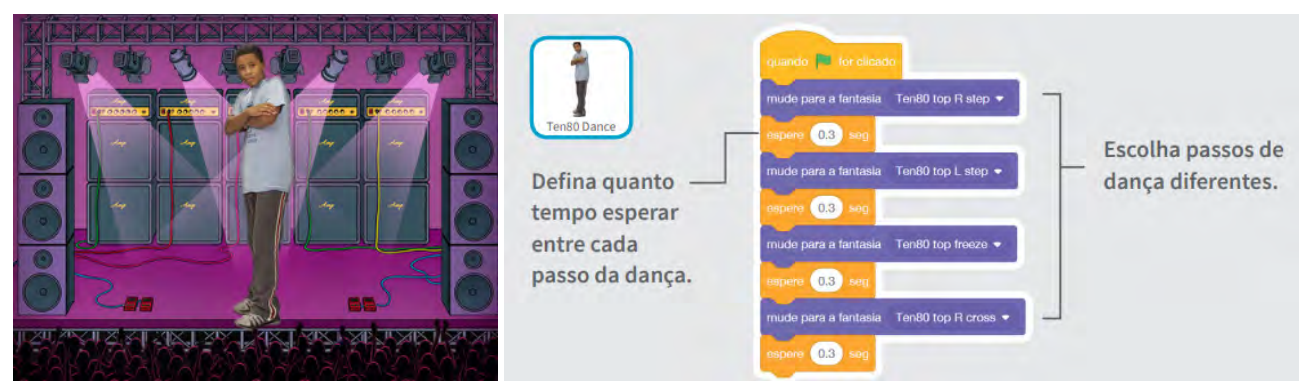

Imagem: Para inspirar\_comandos\_Rede Brasileira de Aprendizagem Criativa

#### EXPLORE OS CARTÕES DO SCRATCH

Acesse o QR Code para conhecer os cartões que são uma forma divertida e inspiradora para você começar a fazer seus projetos. Se possível, imprima a folha e recorte-os. Depois, escolha um deles, tente fazer o código apresentado e veja o que acontece! Ah, que tal encontrar um jeito divertido de armazená-los e deixá-los mais resistentes? Você colecionará vários deles ao longo dessas aulas!

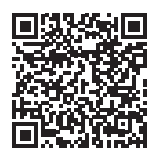

Cartões\_Vamos dançar

### LA LA X LA L 218 CADERNO DO PROFESSOR

#### ATOR OU PERSONAGEM?

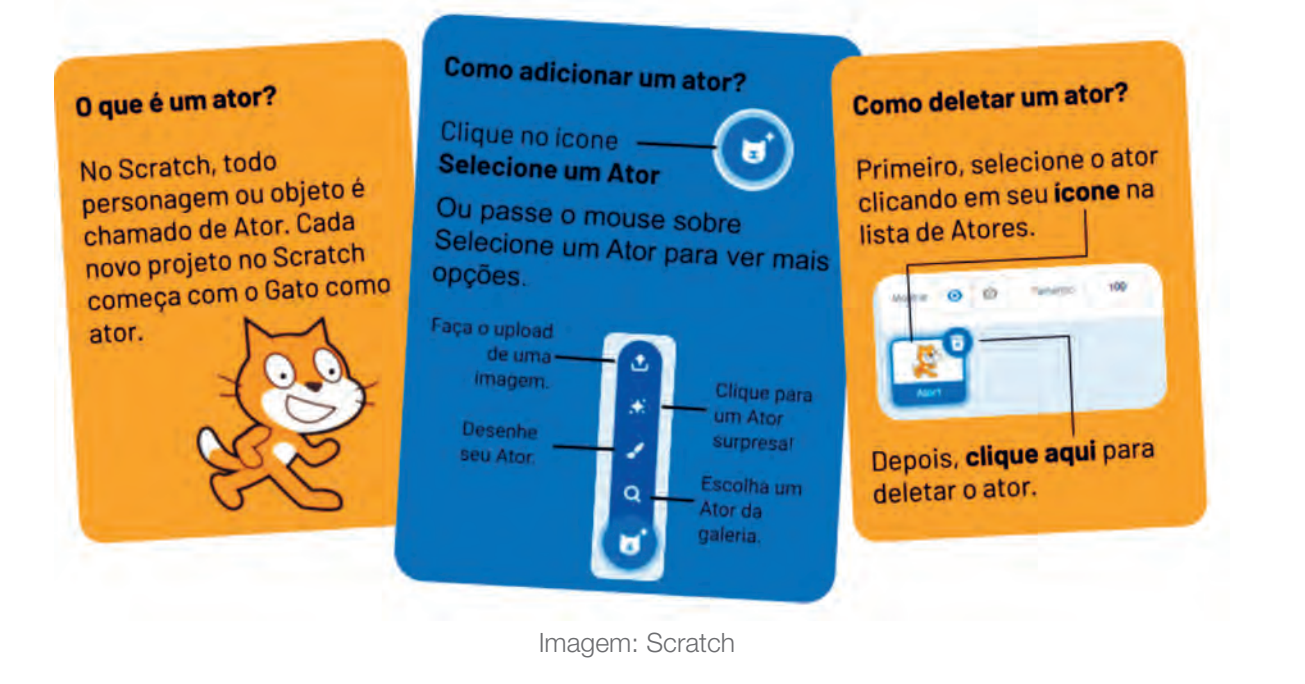

#### Experimente outras coisas!

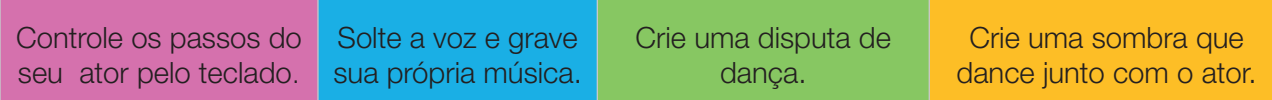

#### COMPARTILHE!

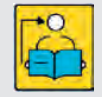

Conversa com o(a) professor(a): Observe algumas sugestões de como mediar este momento:

Convide os estudantes a apresentarem seus projetos para o grupo vizinho e depois organize uma grande roda para que os representantes de cada grupo possam falar para toda a turma. Organize uma galeria de visitação silenciosa. Os estudantes deixam sobre as mesas as fichas de apresentação de seus projetos e circulam pela sala para conhecer e interagir os projetos dos colegas e deixar observações (elogios, dúvidas, sugestões) anotados em pequenos papéis. Depois organize uma roda de conversa para que compartilhem o que mais chamou a atenção.

Faça perguntas para estimular a discussão e reflexão. Por exemplo: O que você mais gosta no seu projeto? Quais foram os desafios? Se tivesse mais tempo, o que você acrescentaria ou mudaria?

Dica! Se você organizar uma galeria de visitação silenciosa, pode orientar os estudantes a:

- Lerem com atenção a ficha de apresentação;
- Interagirem (brincarem) com o projeto dos colegas;
- Observarem as anotações no espaço do script e ajudarem quando houver um pedido de ajuda;
- Fazerem perguntas para entender melhor o projeto podem deixá-las anotadas ou perguntar diretamente para o colega que criou;
- Deixarem sugestões de como melhorar o projeto;
- Deixarem um elogio a algo que acharam interessante.
- 1. 4 É hora de compartilhar sobre o seu projeto com a turma e conhecer o que seus colegas criaram! Aproveite para refletir sobre:

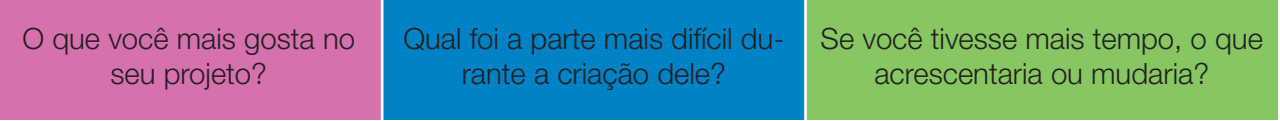

Curtiu o que você e seus colegas criaram? Compartilhe nas redes sociais usando a hashtag *#TecInovasp* e *#ScratchnaSeducSP*

#### VÁ ALÉM!

Convide seus colegas para pensarem no que é possível criar a partir das ideias e conceitos desenvolvidos nesta atividade! E se vocês... reunissem as criações para uma grande festa? Compartilhe nas redes sociais usando a hashtag *#TecInovasp* e *#ScratchnaSeducSP*

Prezado(a) professor(a), neste momento, você finalizou essa etapa e gostaríamos da sua colaboração, acessando o link a seguir e fazendo a avaliação do material. Agradecemos sua participação! *https://forms.gle/pVa5r9miynrLxunDA*

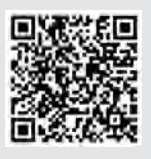

#### REFERÊNCIAS

Aprendizagem Criativa. Curso Aprendendo a Aprendizagem Criativa: curso introdutório sobre a Aprendizagem Criativa desenvolvido pelo Lifelong Kindergarten Group do MIT Media Lab (**gg.gg/lclbrasil**).

309309309309

Aprendizagem Criativa. Disponível em: https://aprendizagemcriativa.org/. Acesso em: 8 dez. 2020.

CASE, T. Terceira onda da Internet: a reinvenção dos negócios na era digital. São Paulo: HSM, 2017.

**K** In Ind

Como fazer um podcast em 12 passos. Disponível em: https://klickpages.com.br/blog/como-fazer-podcast/. Acesso em: 18 dez. 2020.

Curso Aprendendo a Aprendizagem Criativa: curso e comunidade sobre a Aprendizagem Criativa desenvolvido pelo Lifelong Kindergarten Group no MIT Media Lab. Disponível em: http://lcl.media.mit.edu. Acesso em: 8 dez. 2020.

GARCIA, M. S. S.; Czeszak, W. **Curadoria Educacional:** práticas pedagógicas para tratar (o excesso de) informação e fake news em sala de aula. São Paulo: Editora Senac São Paulo, 2019.

O que é um podcast. Disponível em: https://www.tecmundo.com.br/internet/1252-o-que-e-podcast-.htm. Acesso em: 18 dez. 2020.

PISANI, F.; PIOTET, D. Como a Web transforma o mundo: a alquimia das multidões. São Paulo: Editora Senac São Paulo, 2010.

RESNICK, M. Jardim de infância para a vida toda: por uma aprendizagem criativa, mão na massa e relevante para todos. Disponível em: https://www.jardimdeinfanciaparaavidatoda.org/. Acesso em: 8 dez. 2020.

RUSK, Natalie. Comece com exploração, não com explicação. Disponível em: http://gg.gg/NatalieR. Acesso em: 8 dez. 2020.

**Transforme a sala de aula.** Portal Volta às Aulas com a Aprendizagem Criativa. Disponível em: https://www.voltaasaulas.aprendizagemcriativa.org/transforme. Acesso em: 8 dez. 2020.